|                                          | BUREAU<br>VERITAS                                                                            |
|------------------------------------------|----------------------------------------------------------------------------------------------|
|                                          |                                                                                              |
|                                          | CBSD Test Report                                                                             |
| Report No.:                              | RFBEIH-WTW-P21050758-1                                                                       |
| FCC ID:                                  | P27-SCE4255W                                                                                 |
| Test Model:                              | SCE4255W                                                                                     |
| Received Date:                           | Aug. 19, 2021                                                                                |
| Test Date:                               | Sep. 15 ~ Dec. 21, 2021                                                                      |
| Issued Date:                             | Jan. 05, 2022                                                                                |
| Applicant:                               | Sercomm Corp.                                                                                |
|                                          | 8F, No. 3-1, YuanQu St., NanKang, Taipei 115, Taiwan, R.O.C.                                 |
| /1000                                    |                                                                                              |
| Issued By:                               | Bureau Veritas Consumer Products Services (H.K.) Ltd., Taoyuan Branch                        |
| Lab Address:                             | No. 47-2, 14th Ling, Chia Pau Vil., Lin Kou Dist., New Taipei City, Taiwan<br>( R.O.C )      |
| Test Location:                           | No. 19, Hwa Ya 2nd Rd, Wen Hwa Tsuen, Kwei Shan Hsiang, Taoyuan<br>Hsien 333, Taiwan, R.O.C. |
| FCC Registration/<br>Designation Number: | 788550 / TW0003                                                                              |
|                                          |                                                                                              |
|                                          |                                                                                              |
|                                          |                                                                                              |
|                                          |                                                                                              |
|                                          |                                                                                              |
|                                          |                                                                                              |
|                                          |                                                                                              |
|                                          |                                                                                              |

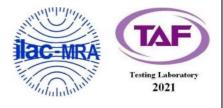

This report is for your exclusive use. Any copying or replication of this report to or for any other person or entity, or use of our name or trademark, is permitted only with our prior written permission. This report sets forth our findings solely with respect to the test samples identified herein. The results set forth in this report are not indicative or representative of the quality or characteristics of the lot from which a test sample was taken or any similar or identical product specifically and expressly noted. Our report includes all of the tests requested by you and the results thereof based upon the information that you provided to us. You have 60 days from date of issuance of this report to notify us of any material error or omission caused by our negligence, provided, however, that such notice shall be in writing and shall specifically address the issue you wish to raise. A failure to raise such issue within the prescribed time shall constitute your unqualified acceptance of the completeness of this report, the tests conducted and the correctness of the report contents. Unless specific mention, the uncertainty of measurement has been explicitly taken into account to declare the compliance or non-compliance to the specification.

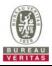

## Table of Contents

| R | Release Control Record 4 |                                                |    |  |
|---|--------------------------|------------------------------------------------|----|--|
| 1 |                          | Certificate of Conformity                      | 5  |  |
| 2 |                          | Summary of Test Results                        | 6  |  |
|   | 2.1<br>2.2               | Measurement Uncertainty<br>Modification Record |    |  |
| 3 |                          | General Information                            | 10 |  |
|   | 3.1                      | General Description of EUT                     |    |  |
|   | 3.2                      | General Description of Applied Standards       |    |  |
| 4 |                          | Measurement                                    |    |  |
|   | 4.1                      | CBSD Measurement                               |    |  |
|   | 4.2                      | CBSD Test Procedure                            |    |  |
|   | 4.3                      | Test Environment                               |    |  |
|   | 4.4                      | Test Equipment                                 |    |  |
|   | 4.5                      | Test Setup                                     |    |  |
|   | 4.6                      | Test Results                                   |    |  |
|   |                          | 1 CBSD Registration Process                    |    |  |
|   | 4.6.                     |                                                |    |  |
|   | 4.6.1                    |                                                |    |  |
|   | 4.6.1                    |                                                |    |  |
|   | 4.6.                     |                                                |    |  |
|   | 4.6.                     |                                                |    |  |
|   | 4.6.                     |                                                |    |  |
|   | 4.6.                     |                                                |    |  |
|   | 4.6.                     |                                                |    |  |
|   | 4.6.                     |                                                |    |  |
|   |                          | 2 CBSD Spectrum Grant Process                  |    |  |
|   | 4.6.2                    |                                                |    |  |
|   | 4.6.2                    |                                                |    |  |
|   |                          | 3 CBSD Heart Beat Process                      |    |  |
|   | 4.6.3                    |                                                |    |  |
|   | 4.6.3                    |                                                |    |  |
|   | 4.6.3                    |                                                |    |  |
|   | 4.6.3                    |                                                |    |  |
|   | 4.6.3                    |                                                |    |  |
|   | 4.6.3                    |                                                |    |  |
|   | 4.6.3                    |                                                |    |  |
|   | 4.6.3                    |                                                |    |  |
|   |                          | 4 CBSD Measurement Report                      |    |  |
|   | 4.6.4                    |                                                |    |  |
|   |                          | 5 CBSD Relinquishment Process                  |    |  |
|   | 4.6.5                    |                                                |    |  |
|   |                          | 6 CBSD Deregistration Process                  |    |  |
|   | 4.6.6                    |                                                |    |  |
|   |                          | 7 CBSD Security Validation                     |    |  |
|   | 4.6.7                    |                                                |    |  |
|   | 4.6.7                    |                                                |    |  |
|   | 4.6.7                    |                                                |    |  |
|   | 4.6.7                    |                                                |    |  |
|   | 4.6.7                    |                                                |    |  |
|   | 4.6.8                    | 3 CBSD RF Power Measurement                    |    |  |
|   | 4.0.0                    | 3.1 WINNF.PT.C.HBT.1                           | 41 |  |

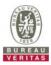

| 5    | Pictures of Test Arrangements                  | 46 |
|------|------------------------------------------------|----|
| 6    | WInnForum Logs                                 | 46 |
| Appe | ndix – Information of the Testing Laboratories | 47 |

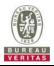

## **Release Control Record**

| Issue No.              | Description      | Date Issued   |
|------------------------|------------------|---------------|
| RFBEIH-WTW-P21050758-1 | Original release | Jan. 05, 2022 |

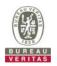

## 1 Certificate of Conformity

| Product:       | Englewood                     |
|----------------|-------------------------------|
| Brand:         | Sercomm                       |
| Test Model:    | SCE4255W                      |
| Sample Status: | Engineering sample            |
| Applicant:     | Sercomm Corp.                 |
| Test Date:     | Sep. 15, 2021 ~ Dec. 21, 2021 |
| Standards:     | WINNF-TS-0122 V1.0.2          |
|                | CBRSA-TS-9001 V1.1.0          |

The above equipment has been tested by **Bureau Veritas Consumer Products Services (H.K.) Ltd., Taoyuan Branch**, and found compliance with the requirement of the above standards. The test record, data evaluation & Equipment Under Test (EUT) configurations represented herein are true and accurate accounts of the measurements of the sample's RF characteristics under the conditions specified in this report.

Celine Chou / Senior Specialist

Approved by :

Jeremy Lin

Date: Jan. 05, 2022

05, 2022

Jeremy Lin / Project Engineer

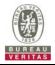

## 2 Summary of Test Results

| WINNF-TS-0122     |                 |            |               |  |
|-------------------|-----------------|------------|---------------|--|
| Classes           | Test Case Items | Pass Items | Pass Rate (%) |  |
| FT(CBSD, DP/CBSD) | 27              | 27         | 100           |  |
| PT(CBSD, DP/CBSD) | 1               | 1          | 100           |  |
| Total             | 28              | 28         | 100           |  |

Note:

1. Functional Test (FT): Test to validate the conformance of the Protocols and functionalities implemented in the CBSD/DP UUT to the requirements developed by WInnForum and supporting FCC/DoD requirements.

2. Field/Performance Test (PT): Test to check the capability of the CBSD/DP UUT to support various traffic models and actual operations in the field.

Supported Features in details:

| WINNF-TS-0122 Test Case |                                       |           |  |
|-------------------------|---------------------------------------|-----------|--|
| Definitions             | Test Case ID                          | Supported |  |
| C1                      | WINNF.FT.C.REG.1                      | Yes       |  |
| C2                      | WINNF.FT.C.REG.3<br>WINNF.FT.C.REG.20 | Yes       |  |
| C3                      | NA                                    | No        |  |
| C4                      | WINNF.FT.C.MES.1                      | Yes       |  |
| C5                      | NA                                    | No        |  |
| C6                      | NA                                    | No        |  |

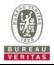

|            | WINNF-TS-0122 Test Case |                                                                        |             |  |  |
|------------|-------------------------|------------------------------------------------------------------------|-------------|--|--|
| Section    | Test Case ID            | Test Case Title                                                        | Test Result |  |  |
| 6.1.4.1.1  | WINNF.FT.C.REG.1        | Multi-Step registration                                                | Pass        |  |  |
| 6.1.4.1.2  | WINNF.FT.D.REG.2        | Domain Proxy Multi-Step registration                                   | NA          |  |  |
| 6.1.4.1.3  | WINNF.FT.C.REG.3        | Single-Step registration for Category A CBSD                           | Pass        |  |  |
| 6.1.4.1.4  | WINNF.FT.D.REG.4        | Domain Proxy Single-Step registration for Cat A CBSD                   | NA          |  |  |
| 6.1.4.1.5  | WINNF.FT.C.REG.5        | Single-Step registration for CBSD with CPI signed data                 | NA          |  |  |
| 6.1.4.1.6  | WINNF.FT.D.REG.6        | Domain Proxy Single-Step registration for CBSD with<br>CPI signed data | NA          |  |  |
| 6.1.4.1.7  | WINNF.FT.C.REG.7        | Registration due to change of an installation parameter                | NA          |  |  |
| 6.1.4.2.1  | WINNF.FT.C.REG.8        | Missing Required parameters (responseCode 102)                         | Pass        |  |  |
| 6.1.4.2.2  | WINNF.FT.D.REG.9        | Domain Proxy Missing Required parameters<br>(responseCode 102)         | NA          |  |  |
| 6.1.4.2.3  | WINNF.FT.C.REG.10       | Pending registration (responseCode 200)                                | Pass        |  |  |
| 6.1.4.2.4  | WINNF.FT.D.REG.11       | Domain Proxy Pending registration (responseCode 200)                   | NA          |  |  |
| 6.1.4.2.5  | WINNF.FT.C.REG.12       | Invalid parameter (responseCode 103)                                   | Pass        |  |  |
| 6.1.4.2.6  | WINNF.FT.D.REG.13       | Domain Proxy Invalid parameters (responseCode 103)                     | NA          |  |  |
| 6.1.4.2.7  | WINNF.FT.C.REG.14       | Blacklisted CBSD (responseCode 101)                                    | Pass        |  |  |
| 6.1.4.2.8  | WINNF.FT.D.REG.15       | Domain Proxy Blacklisted CBSD (responseCode 101)                       | NA          |  |  |
| 6.1.4.2.9  | WINNF.FT.C.REG.16       | Unsupported SAS protocol version (responseCode 100)                    | Pass        |  |  |
| 6.1.4.2.10 | WINNF.FT.D.REG.17       | Domain Proxy Unsupported SAS protocol version responseCode 100)        | NA          |  |  |
| 6.1.4.2.11 | WINNF.FT.C.REG.18       | Group Error (responseCode 201)                                         | Pass        |  |  |
| 6.1.4.2.12 | WINNF.FT.D.REG.19       | Domain Proxy Group Error (responseCode 201)                            | NA          |  |  |
| 6.1.4.3.1  | WINNF.FT.C.REG.20       | Category A CBSD location update                                        | Pass        |  |  |

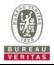

|           | WINNF-TS-0122 Test Case |                                                                                     |             |  |  |
|-----------|-------------------------|-------------------------------------------------------------------------------------|-------------|--|--|
| Section   | Test Case ID            | Test Case Title                                                                     | Test Result |  |  |
| 6.3.4.2.1 | WINNF.FT.D.GRA.1        | Unsuccessful Grant responseCode=400<br>(INTERFERENCE)                               | Pass        |  |  |
| 6.3.4.2.2 | WINNF.FT.C.GRA.2        | Unsuccessful Grant responseCode=401<br>(GRANT_CONFLICT)                             | Pass        |  |  |
| 6.4.4.1.1 | WINNF.FT.C.HBT.1        | Heartbeat Success Case (first Heartbeat Response)                                   | Pass        |  |  |
| 6.4.4.1.2 | WINNF.FT.D.HBT.2        | Domain Proxy Heartbeat Success Case (first Heartbeat Response)                      | NA          |  |  |
| 6.4.4.2.1 | WINNF.FT.C.HBT.3        | Heartbeat responseCode=105 (DEREGISTER)                                             | Pass        |  |  |
| 6.4.4.2.2 | WINNF.FT.C.HBT.4        | Heartbeat responseCode=500<br>(TERMINATED_GRANT)                                    | Pass        |  |  |
| 6.4.4.2.3 | WINNF.FT.C.HBT.5        | Heartbeat responseCode=501<br>(SUSPENDED_GRANT) in First Heartbeat Response         | Pass        |  |  |
| 6.4.4.2.4 | WINNF.FT.C.HBT.6        | Heartbeat responseCode=501<br>(SUSPENDED_GRANT) in Subsequent Heartbeat<br>Response | Pass        |  |  |
| 6.4.4.2.5 | WINNF.FT.C.HBT.7        | Heartbeat responseCode=502<br>(UNSYNC_OP_PARAM)                                     | Pass        |  |  |
| 6.4.4.2.6 | WINNF.FT.D.HBT.8        | Domain Proxy Heartbeat responseCode=500<br>(TEMINATED_GRANT)                        | NA          |  |  |
| 6.4.4.3.1 | WINNF.FT.C.HBT.9        | Heartbeat Response Absent (First Heartbeat)                                         | Pass        |  |  |
| 6.4.4.3.2 | WINNF.FT.C.HBT.10       | Heartbeat Response Absent (Subsequent Heartbeat)                                    | Pass        |  |  |
| 6.4.4.4.1 | WINNF.FT.C.HBT.11       | Successful Grant Renewal in Heartbeat Test Case                                     | NA          |  |  |
| 6.5.4.2.1 | WINNF.FT.C.MES.1        | Registration Response contains measReportConfig                                     | Pass        |  |  |
| 6.5.4.2.2 | WINNF.FT.D.MES.2        | Domain Proxy Registration Response contains<br>measReportConfig                     | NA          |  |  |
| 6.5.4.2.3 | WINNF.FT.C.MES.3        | Grant Response contains measReportConfig                                            | NA          |  |  |
| 6.5.4.2.4 | WINNF.FT.C.MES.4        | Heartbeat Response contains measReportConfig                                        | NA          |  |  |
| 6.5.4.2.5 | WINNF.FT.D.MES.5        | Domain Proxy Heartbeat Response contains<br>measReportConfig                        | NA          |  |  |

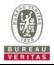

| WINNF-TS-0122 Test Case |                  |                                                                      |             |  |
|-------------------------|------------------|----------------------------------------------------------------------|-------------|--|
| Section                 | Test Case ID     | Test Case Title                                                      | Test Result |  |
| 6.6.4.1.1               | WINNF.FT.C.RLQ.1 | Successful Relinquishment                                            | Pass        |  |
| 6.6.4.1.2               | WINNF.FT.D.RLQ.2 | Domain Proxy Successful Relinquishment                               | NA          |  |
| 6.6.4.2.1               | WINNF.FT.C.RLQ.3 | Unsuccessful Relinquishment, responseCode=102                        | NA          |  |
| 6.6.4.2.2               | WINNF.FT.D.RLQ.4 | Domain Proxy Unsuccessful Relinquishment,<br>responseCode=102        | NA          |  |
| 6.6.4.3.1               | WINNF.FT.C.RLQ.5 | Unsuccessful Relinquishment, responseCode=103                        | NA          |  |
| 6.6.4.3.2               | WINNF.FT.D.RLQ.6 | Domain Proxy Unsuccessful Relinquishment, responseCode=103           | NA          |  |
| 6.7.4.1.1               | WINNF.FT.C.DRG.1 | Successful Deregistration                                            | Pass        |  |
| 6.7.4.1.2               | WINNF.FT.D.DRG.2 | Domain Proxy Successful Deregistration                               | NA          |  |
| 6.7.4.2.1               | WINNF.FT.C.DRG.3 | Deregistration responseCode=102                                      | NA          |  |
| 6.7.4.2.2               | WINNF.FT.D.DRG.4 | Domain Proxy Deregistration responseCode=102                         | NA          |  |
| 6.7.4.3.1               | WINNF.FT.C.DRG.5 | Deregistration responseCode=103                                      | NA          |  |
| 6.8.4.1.1               | WINNF.FT.C.SCS.1 | Successful TLS connection between UUT and SAS<br>Test Harness        | Pass        |  |
| 6.8.4.2.1               | WINNF.FT.C.SCS.2 | TLS failure due to revoked certificate                               | Pass        |  |
| 6.8.4.2.2               | WINNF.FT.C.SCS.3 | TLS failure due to expired server certificate                        | Pass        |  |
| 6.8.4.2.3               | WINNF.FT.C.SCS.4 | TLS failure when SAS Test Harness certificate is issue by unknown CA | Pass        |  |
| 6.8.4.2.4               | WINNF.FT.C.SCS.5 | TLS failure when certificate at the SAS Test Harness is corrupted    | Pass        |  |
| 7.1.4.1.1               | WINNF.PT.C.HBT   | UUT RF Transmit Power Measurement                                    | Pass        |  |

Note: Section as per WINNF-TS-0122 If the product as tested complies with the specification, the UUT is deemed to comply with the standard and is deemed a "Pass" grade. If not "Fail" grade is issued. Where "NA" is stated this means the test case is not applicable.

## 2.1 Measurement Uncertainty

Where relevant, the following measurement uncertainty levels have been estimated for tests performed on the UUT as specified in CISPR 16-4-2:

| Measurement                     | Frequency    | Expanded Uncertainty<br>(k=2) (±) |
|---------------------------------|--------------|-----------------------------------|
| Conducted Emissions above 1 GHz | 1GHz ~ 18GHz | 1 dB                              |

#### 2.2 Modification Record

There were no modifications required for compliance.

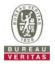

## 3 General Information

## 3.1 General Description of EUT

| Product             | Englewood                            |
|---------------------|--------------------------------------|
| Brand               | Sercomm                              |
| Test Model          | SCE4255W                             |
| Hardware Version    | 1.0                                  |
| Firmware Version    | TEST3721@211215                      |
| Status of EUT       | Engineering sample                   |
| Power Supply Rating | 12Vdc from adapter or 55Vdc from PoE |
| Antenna Type        | Refer to note as below               |
| Antenna Connector   | Refer to note as below               |
| Accessory Device    | Adapter, GPS Antenna                 |
| Data Cable Supplied | Shielded LAN cable (1.5m)            |

Note:

1. This report is prepared for FCC class II permissive change. This report is issued as a supplementary report of BV CPS report no.: RFBEIH-WTW-P21090875. Difference compared with the original report is adding external antenna. All test data had been re-tested.

2. The EUT consumes power from the following adapter.

| Brand        | APD                                       |
|--------------|-------------------------------------------|
| Model        | WA-30P12FU                                |
| Input Power  | 100-240Vac, 50-60Hz, 0.9A                 |
| Output Power | 12Vdc, 2.5A                               |
| Power Line   | 2m cable without core attached on adapter |

3. The following antennas were provided to the EUT. (additional as shaded area)

| TX Antenna |       | Antenna Type | Antenna Connector | Antenna Gain<br>(dBi) | Frequency Range |
|------------|-------|--------------|-------------------|-----------------------|-----------------|
|            | Ant 1 |              |                   | 5.30                  |                 |
| Internal   | Ant 2 |              |                   | 5.26                  |                 |
| Internal   | Ant 3 | PIFA         | I-PEX             | 5.48                  | 3.5~3.7GHz      |
|            | Ant 4 |              |                   | 5.68                  |                 |
|            | Ant 1 |              |                   | 5.0                   |                 |
|            | Ant 2 | Dinala       | NTure             | 5.0                   |                 |
| External   | Ant 3 | Dipole       | N-Туре            | 5.0                   | 3.5~3.7GHz      |
|            | Ant 4 |              |                   | 5.0                   |                 |

## Test Condition:

| Test Item     | Environmental Conditions | Input Power  | Tested By    |
|---------------|--------------------------|--------------|--------------|
| WINNF-TS-0122 | 27deg. C, 68%RH          | 120Vac, 60Hz | Matthew Yang |

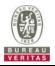

## 3.2 General Description of Applied Standards

The UUT is a BTS-CBSD product. According to the specifications of the manufacturer, it must comply with the requirements of the following standards and references:

#### Test standard:

FCC 47 CFR Part 96

All test items have been performed and recorded as per the above standards.

#### **References Test Guidance:**

KDB 940660 D01 Part 96 CBRS Eqpt v03

All test items have been performed as a reference to the above KDB test guidance.

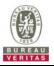

### 4 Measurement

#### 4.1 CBSD Measurement

The CBSD shall validate and ensure that the Conformance and Performance Test results from compliance with SAS functional requirements.

### 4.2 CBSD Test Procedure

- a. Connect the UUT to SAS Test Harness system and RF Test instruments via the CBSD interface and RF components. The highest level is set to test configuration.
- b. UUT shall be UTC time synchronized
- c. The frequency band is granted and set as UUT supported Modulation and Channels, transmitted power of the UUT according to it granted parameters from the SAS Test Harness.
- d. Each test case results was recorded and validated by SAS Test Harness system and RF instruments test cases was recorded test results from SAS Test Harness system.

## 4.3 Test Environment

| Test Harness Version | V1.0.0.3             |
|----------------------|----------------------|
| Operating System     | Microsoft Windows 10 |
| TLS Version          | 1.2                  |
| Python               | 2.7.13               |

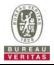

## 4.4 Test Equipment

| Description & Manufacturer                  | Model no. | Serial No. | Calibrated Date | Calibrated Until |
|---------------------------------------------|-----------|------------|-----------------|------------------|
| ROHDE & SCHWARZ Signal<br>Analyzer          | FSV       | E2-010642  | May. 28, 2021   | May. 27, 2022    |
| Temperature & Humidity<br>Chamber<br>TERCHY | 5098.00   | E2-010117  | Jan. 07, 2021   | Jan. 06, 2022    |
| Laptop<br>Lenovo                            | L470      | PF-11H9B8  | NA              | NA               |

Note: 1. The test was performed in InfoSec Test Room.

2. The calibration interval of the above test instruments is 12 months and the calibrations are traceable to NML/ROC and NIST/USA.

## 4.5 Test Setup

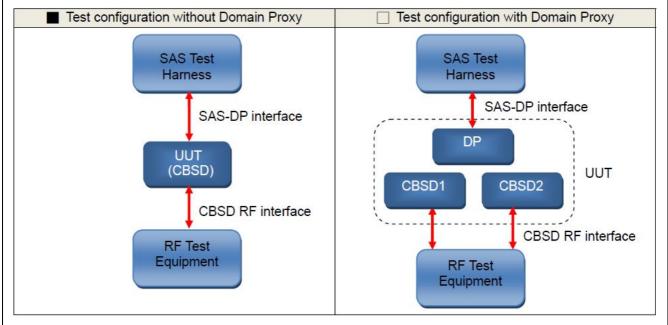

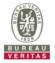

## 4.6 Test Results

## 4.6.1 CBSD Registration Process

## 4.6.1.1 WINNF.FT.C.REG.1

| ■Test Case ID : WINNF.FT.C.REG.1 | □NA |
|----------------------------------|-----|
|----------------------------------|-----|

| # | Test Execution Steps                                                                                                    | Res       | sults     |
|---|----------------------------------------------------------------------------------------------------|-----------|-----------|
| 1 | <ul> <li>Ensure the following conditions are met for test entry:</li> <li>UUT has successfully completed SAS Discovery and Authentication with the SAS Test Harness</li> <li>UUT is in the Unregistered state</li> </ul>                                                                                                    |           |           |
| 2 | <ul> <li>CBSD sends correct Registration request information, as specified in [n.5], to the SAS Test Harness:</li> <li>The required userId, fccId and cbsdSerialNumber registration parameters shall be sent from the CBSD and conform to proper format and acceptable ranges.</li> <li>Any REG-conditional or optional registration parameters that may be included in the message shall be verified that they conform to proper format and are within acceptable ranges.</li> <li>Note: It is outside the scope of this document to test the Registration information that is supplied via another means.</li> </ul> | ∎<br>Pass | □<br>Fail |
| 3 | <ul> <li>SAS Test Harness sends a CBSD Registration Response as follows:</li> <li>cbsdld = C</li> <li>measReportConfig shall not be included</li> <li>responseCode = 0</li> </ul>                                                                                                    | 1         |           |
| 4 | After completion of step 3, SAS Test Harness will not provide any positive response ( <i>responseCode</i> =0) to further request messages from the UUT.                                                                                                    |           |           |
| 5 | Monitor the RF output of the UUT from start of test until 60 seconds after Step 3 is complete. This is the end of the test. Verify: <ul> <li>UUT shall not transmit RF</li> </ul>                                                                                                    | ∎<br>Pass | □<br>Fail |

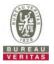

## 4.6.1.2 WINNF.FT.C.REG.3

|   | st Case ID : WINNF.FT.C.REG.3                                                                                                    |           |           |
|---|----------------------------------------------------------------------------------------------------|-----------|-----------|
| # | Test Execution Steps                                                                                                    | Res       | sults     |
| 1 | <ul> <li>Ensure the following conditions are met for test entry:</li> <li>UUT has successfully completed SAS Discovery and Authentication with the SAS Test Harness</li> <li>UUT is in the Unregistered state</li> </ul>                                                                                                    |           |           |
| 2 | <ul> <li>CBSD sends Registration request to SAS Test Harness: all required and REG-Conditional parameter included (userld, fccld, cbsdSerialNumber, cbsdCategory, airInterface, installationParam, measCapability) for a Category A CBSD.</li> <li>The required userld, fccld and cbsdSerialNumber and REG-Conditional cbsdCategory, airInterface, installationParam, and measCapability registration parameters shall be sent from the CBSD and conform to proper format and acceptable ranges.</li> <li>Any optional registration parameters that may be included in the message shall be verified that they conform to proper format and are within acceptable ranges.</li> </ul> | ■<br>Pass | □<br>Fail |
| 3 | <ul> <li>SAS Test Harness sends a CBSD Registration Response as follows:</li> <li>cbsdld = C</li> <li>measReportConfig shall not be included</li> <li>responseCode = 0</li> </ul>                                                                                                    |           |           |
| 4 | After completion of step 3, SAS Test Harness will not provide any positive response ( <i>responseCode</i> =0) to further request messages from the UUT.                                                                                                    |           |           |
| 5 | <ul> <li>Monitor the RF output of the UUT from start of test until 60 seconds after Step 3 is complete. This is the end of the test. Verify:</li> <li>UUT shall not transmit RF</li> </ul>                                                                                                    | ∎<br>Pass | □<br>Fail |

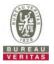

## 4.6.1.3 WINNF.FT.C.REG.8

| - | st Case ID : WINNF.FT.C.REG.8 □NA                                                                                                    |           |           |
|---|----------------------------------------------------------------------------------------------------|-----------|-----------|
| # | Test Execution Steps                                                                                                    | Res       | sults     |
|   | Ensure the following conditions are met for test entry:                                                                                                    |           |           |
| 1 | <ul> <li>UUT has successfully completed SAS Discovery and Authentication with SAS<br/>Test Harness</li> </ul>                                                      |           |           |
|   | UUT is in the Unregistered state                                                                                                    |           |           |
| 2 | CBSD sends a Registration request to SAS Test Harness.                                                                                                    |           |           |
|   | SAS Test Harness rejects the request by sending a CBSD Registration Response as follows:                                                                           |           |           |
| 3 | - SAS response does not include <i>cbsdld</i>                                                                                                    |           |           |
|   | - responseCode = R = 102                                                                                                    |           |           |
| 4 | After completion of step 3, SAS Test Harness will not provide any positive response ( <i>responseCode</i> =0) to further request messages from the UUT.            |           |           |
| 5 | Monitor the RF output of the UUT from start of test until 60 seconds after Step 3 is complete. This is the end of the test. Verify:<br>• UUT shall not transmit RF | ∎<br>Pass | □<br>Fail |
|   |                                                                                                    |           |           |

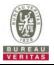

## 4.6.1.4 WINNF.FT.C.REG.10

| # | st Case ID : WINNF.FT.C.REG.10 □NA<br>Test Execution Steps                                                                                                    | Res       | sults     |
|---|----------------------------------------------------------------------------------------------------|-----------|-----------|
| 1 | <ul> <li>Ensure the following conditions are met for test entry:</li> <li>UUT has successfully completed SAS Discovery and Authentication with SAS Test Harness</li> <li>UUT is in the Unregistered state</li> </ul> |           |           |
| 2 | CBSD sends a Registration request to SAS Test Harness.                                                                                                    |           |           |
| 3 | SAS Test Harness rejects the request by sending a CBSD Registration Response as follows: <ul> <li>SAS response does not include <i>cbsdld</i></li> <li><i>responseCode</i> = R = 200</li> </ul>                      |           |           |
| 4 | After completion of step 3, SAS Test Harness will not provide any positive response ( <i>responseCode</i> =0) to further request messages from the UUT.                                                              |           |           |
| 5 | <ul> <li>Monitor the RF output of the UUT from start of test until 60 seconds after Step 3 is complete. This is the end of the test. Verify:</li> <li>UUT shall not transmit RF</li> </ul>                           | ∎<br>Pass | □<br>Fail |

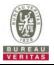

## 4.6.1.5 WINNF.FT.C.REG.12

| ∎Te<br># | st Case ID : WINNF.FT.C.REG.12 DNA<br>Test Execution Steps                                                                                              | Pos   | ults      |
|----------|----------------------------------------------------------------------------------------------------|-------|-----------|
| #        | Test Execution Steps                                                                                                    | T/C3  | Suits     |
|          | Ensure the following conditions are met for test entry:                                                                                                 |       |           |
| 1        | <ul> <li>UUT has successfully completed SAS Discovery and Authentication with SAS<br/>Test Harness</li> </ul>                                           |       |           |
|          | UUT is in the Unregistered state                                                                                                    |       |           |
| 2        | CBSD sends a Registration request to SAS Test Harness.                                                                                                  |       |           |
|          | SAS Test Harness rejects the request by sending a CBSD Registration Response as follows:                                                                |       |           |
| 3        | - SAS response does not include <i>cbsdld</i>                                                                                                    |       |           |
|          | - responseCode = R = 103                                                                                                    |       |           |
| 4        | After completion of step 3, SAS Test Harness will not provide any positive response ( <i>responseCode</i> =0) to further request messages from the UUT. |       |           |
| 5        | Monitor the RF output of the UUT from start of test until 60 seconds after Step 3 is complete. This is the end of the test. Verify:                     | ∎Pass | □<br>Fail |
|          | UUT shall not transmit RF                                                                                                    |       |           |

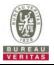

## 4.6.1.6 WINNF.FT.C.REG.14

| # | st Case ID : WINNF.FT.C.REG.14                                                                                                    | Res       | sults     |
|---|----------------------------------------------------------------------------------------------------|-----------|-----------|
| 1 | <ul> <li>Ensure the following conditions are met for test entry:</li> <li>UUT has successfully completed SAS Discovery and Authentication with SAS Test Harness</li> <li>UUT is in the Unregistered state</li> </ul> |           |           |
| 2 | CBSD sends a Registration request to SAS Test Harness.                                                                                                    | -         |           |
| 3 | <ul> <li>SAS Test Harness rejects the request by sending a CBSD Registration Response as follows:</li> <li>SAS response does not include <i>cbsdld</i></li> <li><i>responseCode</i> = R = 101</li> </ul>             | -         | I         |
| 4 | After completion of step 3, SAS Test Harness will not provide any positive response ( <i>responseCode</i> =0) to further request messages from the UUT.                                                              |           |           |
| 5 | <ul> <li>Monitor the RF output of the UUT from start of test until 60 seconds after Step 3 is complete. This is the end of the test. Verify:</li> <li>UUT shall not transmit RF</li> </ul>                           | ∎<br>Pass | □<br>Fail |

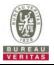

## 4.6.1.7 WINNF.FT.C.REG.16

| _ | ■Test Case ID : WINNF.FT.C.REG.16 □NA           #         Test Execution Steps         Results                                                          |       |           |  |  |  |
|---|----------------------------------------------------------------------------------------------------|-------|-----------|--|--|--|
| # | Test Execution Steps                                                                                                    | Res   | Suits     |  |  |  |
|   | Ensure the following conditions are met for test entry:                                                                                                 |       |           |  |  |  |
| 1 | <ul> <li>UUT has successfully completed SAS Discovery and Authentication with SAS<br/>Test Harness</li> </ul>                                           |       |           |  |  |  |
|   | UUT is in the Unregistered state                                                                                                    |       |           |  |  |  |
| 2 | CBSD sends a Registration request to SAS Test Harness.                                                                                                  |       |           |  |  |  |
|   | SAS Test Harness rejects the request by sending a CBSD Registration Response as follows:                                                                |       |           |  |  |  |
| 3 | - SAS response does not include <i>cbsdld</i>                                                                                                    |       |           |  |  |  |
|   | - responseCode = R = 100                                                                                                    |       |           |  |  |  |
| 4 | After completion of step 3, SAS Test Harness will not provide any positive response ( <i>responseCode</i> =0) to further request messages from the UUT. |       |           |  |  |  |
| 5 | Monitor the RF output of the UUT from start of test until 60 seconds after Step 3 is complete. This is the end of the test. Verify:                     | ∎Pass | □<br>Fail |  |  |  |
|   | UUT shall not transmit RF                                                                                                    |       | . an      |  |  |  |

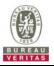

## 4.6.1.8 WINNF.FT.C.REG.18

| # | Test Execution Steps                                                                                                    | Res   | Results   |  |
|---|----------------------------------------------------------------------------------------------------|-------|-----------|--|
| 1 | <ul> <li>Ensure the following conditions are met for test entry:</li> <li>UUT has successfully completed SAS Discovery and Authentication with SAS Test Harness</li> <li>UUT is in the Unregistered state</li> </ul> |       |           |  |
| 2 | CBSD sends a Registration request to SAS Test Harness.                                                                                                    |       |           |  |
| 3 | <ul> <li>SAS Test Harness rejects the request by sending a CBSD Registration Response as follows:</li> <li>SAS response does not include <i>cbsdld</i></li> <li><i>responseCode</i> = R = 201</li> </ul>             |       |           |  |
| 4 | After completion of step 3, SAS Test Harness will not provide any positive response ( <i>responseCode</i> =0) to further request messages from the UUT.                                                              |       |           |  |
| 5 | <ul> <li>Monitor the RF output of the UUT from start of test until 60 seconds after Step 3 is complete. This is the end of the test. Verify:</li> <li>UUT shall not transmit RF</li> </ul>                           | ∎Pass | □<br>Fail |  |

## 4.6.1.9 WINNF.FT.C.REG.20

The test case ID is provided as a means to ensure that evidence is provided showing compliance to this requirement.

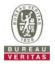

## 4.6.2 CBSD Spectrum Grant Process

## 4.6.2.1 WINNF.FT.C.GRA.1

■Test Case ID : WINNF.FT.C.GRA.1 □NA

| # | Test Execution Steps                                                                                                    | Res       | sults     |
|---|----------------------------------------------------------------------------------------------------|-----------|-----------|
| 1 | <ul> <li>Ensure the following conditions are met for test entry:</li> <li>UUT has registered successfully with SAS Test Harness, with <i>cbsdld</i> = C</li> </ul>                         |           |           |
| 2 | UUT sends valid Grant Request.                                                                                                    |           |           |
| 3 | <ul> <li>SAS Test Harness sends a Grant Response message, including</li> <li><i>cbsdld</i>=C</li> <li>responseCode = R = 400</li> </ul>                                                    |           |           |
| 4 | After completion of step 3, SAS Test Harness will not provide any positive response ( <i>responseCode</i> =0) to further request messages from the UUT.                                    |           |           |
| 5 | <ul> <li>Monitor the RF output of the UUT from start of test until 60 seconds after Step 3 is complete. This is the end of the test. Verify:</li> <li>UUT shall not transmit RF</li> </ul> | ∎<br>Pass | □<br>Fail |

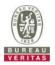

## 4.6.2.2 WINNF.FT.C.GRA.2

| ∎Te<br># | st Case ID : WINNF.FT.C.GRA.2 DNA<br>Test Execution Steps                                                                                                    | Res   | sults     |
|----------|----------------------------------------------------------------------------------------------------|-------|-----------|
| 1        | <ul> <li>Ensure the following conditions are met for test entry:</li> <li>UUT has registered successfully with SAS Test Harness, with <i>cbsdld</i> = C</li> </ul>                         |       |           |
| 2        | UUT sends valid Grant Request.                                                                                                    |       |           |
| 3        | <ul> <li>SAS Test Harness sends a Grant Response message, including</li> <li><i>cbsdld</i>=C</li> <li>responseCode = R = 401</li> </ul>                                                    |       |           |
| 4        | After completion of step 3, SAS Test Harness will not provide any positive response ( <i>responseCode</i> =0) to further request messages from the UUT.                                    |       |           |
| 5        | <ul> <li>Monitor the RF output of the UUT from start of test until 60 seconds after Step 3 is complete. This is the end of the test. Verify:</li> <li>UUT shall not transmit RF</li> </ul> | ∎Pass | □<br>Fail |

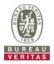

## 4.6.3 CBSD Heart Beat Process

## 4.6.3.1 WINNF.FT.C.HBT.1

■Test Case ID : WINNF.FT.C.HBT.1 □NA

| #  | Test Execution Steps                                                                                                    | Res       | ults      |
|----|----------------------------------------------------------------------------------------------------|-----------|-----------|
| 1  | Ensure the following conditions are met for test entry:                                                                                                    |           |           |
| I  | • UUT has registered successfully with SAS Test Harness, with <i>cbsdld</i> = C                                                                                                    |           |           |
| 2  | <ul> <li>UUT sends a message:</li> <li>If message is type Spectrum Inquiry Request, go to step 3, or</li> <li>If message is type Grant Request, go to step 5</li> </ul>                                                                                                    |           |           |
| 3  | <ul> <li>UUT sends Spectrum Inquiry Request. Validate:</li> <li><i>cbsdld</i> = C</li> <li>List of frequencyRange objects sent by UUT are within the CBRS frequency range</li> </ul>                                                                                                    | ∎<br>Pass | □<br>Fail |
| 4  | <ul> <li>SAS Test Harness sends a Spectrum Inquiry Response message, including the following parameters:</li> <li><i>cbsdld</i> = C</li> <li>availableChannel is an array of availableChannel objects</li> <li><i>responseCode</i> = 0</li> </ul>                                                                                                    |           |           |
| 5  | <ul> <li>UUT sends Grant Request message. Validate:</li> <li><i>cbsdld</i> = C</li> <li>maxEIRP is at or below the limit appropriate for CBSD category as defined by Part 96</li> <li>operationFrequencyRange, F, sent by UUT is a valid range within the CBRS band</li> </ul>                                                                                                    | ∎Pass     | □<br>Fail |
| 6  | <ul> <li>SAS Test Harness sends a Grant Response message, including the parameters:</li> <li><i>cbsdld</i> = C</li> <li><i>grantld</i> = G = a valid grant ID</li> <li>grantExpireTime = UTC time greater than duration of the test</li> <li><i>responseCode</i> = 0</li> </ul>                                                                                                    |           |           |
| 7  | <ul> <li>UUT sends a first Heartbeat Request message.</li> <li>Verify Heartbeat Request message is formatted correctly, including:</li> <li>cbsdld = C</li> <li>grantld = G</li> <li>operationState = "GRANTED"</li> </ul>                                                                                                    | ∎Pass     | □<br>Fail |
| 8  | <ul> <li>SAS Test Harness sends a Heartbeat Response message, with the following parameters:</li> <li>cbsdld = C</li> <li>grantld = G</li> <li>transmitExpireTime = current UTC time + 200 seconds</li> <li>responseCode = 0</li> </ul>                                                                                                    |           |           |
| 9  | <ul> <li>For further Heartbeat Request messages sent from UUT after completion of step 8, validate message is sent within latest specified heartbeatInterval, and:</li> <li>cbsdld = C</li> <li>grantld = G</li> <li>operationState = "AUTHORIZED"</li> <li>and SAS Test Harness responds with a Heartbeat Response message including the following parameters:</li> <li>cbsdld = C</li> <li>grantld = G</li> <li>grantld = G</li> <li>transmitExpireTime = current UTC time + 200 seconds</li> <li>responseCode = 0</li> </ul> | ∎Pass     | □<br>Fail |
| 10 | <ul> <li>Monitor the RF output of the UUT from start of test until UUT transmission commences. Verify:</li> <li>UUT does not transmit at any time prior to completion of the first heartbeat response</li> <li>UUT transmits after step 8 is complete, and its transmission is limited to within the bandwidth range F.</li> </ul>                                                                                                    | ∎Pass     | □<br>Fail |

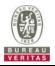

|                                                                                                    | <b>F a a a</b>                                              |                                                                                                    | OCP 99 Ban                                                                                                    | d Width (MHz)                                                                 |                                                                                                    |
|----------------------------------------------------------------------------------------------------|-------------------------------------------------------------|----------------------------------------------------------------------------------------------------|----------------------------------------------------------------------------------------------------|-------------------------------------------------------------------------------|----------------------------------------------------------------------------------------------------|
| hannel                                                                                                    | Freq.<br>(MHz)                                              |                                                                                                    | F = 2                                                                                                    | 20MHz                                                                         |                                                                                                    |
|                                                                                                    | (101112)                                                    | Chain (0)                                                                                                    | Chain (1)                                                                                                    | Chain (2)                                                                     | Chain (3)                                                                                            |
| Aiddle                                                                                                    | 3625                                                        | 17.76                                                                                                    | 17.80                                                                                                    | 17.76                                                                         | 17.76                                                                                                |
|                                                                                                    |                                                             | Spec                                                                                                    | trum Plot                                                                                                    |                                                                               |                                                                                                    |
|                                                                                                    |                                                             |                                                                                                    | n <u>(</u> 0 ~ 3)                                                                                                    |                                                                               |                                                                                                    |
| Spectrum                                                                                                    |                                                             |                                                                                                    | Spectrum                                                                                                    |                                                                               | tm<br>∀                                                                                              |
| Ref Level 25.00 dBr<br>Att 30 d                                                                                                    |                                                             | Auto FFT                                                                                                    | Att 30 dB                                                                                                    | Offset 5.00 dB  RBW 200 kHz WT 1 ms VBW 1 MHz Mode Auto F                     | FT                                                                                                   |
| Count 100/100<br>1Pk Max                                                                                                    |                                                             |                                                                                                    | Count 100/100<br>Pk Max                                                                                                    |                                                                               |                                                                                                    |
| 20 dBm                                                                                                    | M                                                           | 4[1] -43.86 dBm                                                                                                    | 20 dBm                                                                                                    | M1[1]                                                                         | -43.24 dBn                                                                                           |
|                                                                                                    | 00                                                          | 3.6050000 GHz<br>c Bw 17.76000000 MHz                                                                                                    |                                                                                                    | Occ Bw                                                                        | 3,6050000 GH                                                                                         |
| 10 dBm                                                                                                    | 1                                                           | 77                                                                                                    | 10 dBm                                                                                                    | TA                                                                            |                                                                                                    |
| 0 dBm                                                                                                    | Mansaran mara                                               | nampt                                                                                                    | 0 dBm                                                                                                    | Marshammand manuface                                                          | MA                                                                                                   |
| -10 d8m                                                                                                    |                                                             |                                                                                                    | -10 d8m                                                                                                    |                                                                               |                                                                                                    |
| -20 dBm-                                                                                                    |                                                             |                                                                                                    | -20 dBm-                                                                                                    |                                                                               |                                                                                                    |
| -30 dBm                                                                                                    |                                                             |                                                                                                    | -30 dBm                                                                                                    |                                                                               |                                                                                                    |
|                                                                                                    |                                                             | A construction of the construction of the cons |                                                                                                    |                                                                               |                                                                                                    |
| 240 gBm                                                                                                    |                                                             | www.www.www.                                                                                                    | 140 gBm                                                                                                    |                                                                               | hunder man                                                                                           |
| -50 d8m                                                                                                    |                                                             |                                                                                                    | -50 dBm                                                                                                    |                                                                               |                                                                                                    |
| -60 dBm                                                                                                    |                                                             |                                                                                                    | -60 dBm                                                                                                    |                                                                               |                                                                                                    |
| -70 dBm                                                                                                    |                                                             |                                                                                                    | -70 dBm                                                                                                    |                                                                               |                                                                                                    |
| CF 3.625 GHz                                                                                                    | 1000 pts                                                    | Span 40.0 MHz                                                                                                    | CF 3.625 GHz                                                                                                    | 1000 pts                                                                      | Span 40.0 MHz                                                                                        |
| Marker                                                                                                    |                                                             |                                                                                                    | Marker                                                                                                    |                                                                               |                                                                                                    |
| Type Ref Trc<br>M1 1                                                                                                    | X-value Y-value Funct<br>3.605 GHz -43.86 dBm               |                                                                                                    | M1 1                                                                                                    | value         Y-value         Function           3.605 GHz         -43.24 dBm | Function Result                                                                                      |
| T1 1<br>T2 1                                                                                                    | 3.61602 GHz 4.26 dBm Or<br>3.63378 GHz 0.91 dBm             | c Bw 17.76 MHz                                                                                                    | T1 1<br>T2 1                                                                                                    | 3.61598 GHz 2.49 dBm Occ Bw<br>3.63378 GHz -0.19 dBm                          | 17.8 MHz                                                                                             |
| N I                                                                                                    | Mea                                                         | suring                                                                                                    | M                                                                                                    | Measuring                                                                     | - 01010111 🗰 🚧 17.12.2021                                                                            |
| Date: 17.DEC.2021 1                                                                                                    | 6139138                                                     |                                                                                                    | Date: 17.DEC.2021 16:41:                                                                                                    | 01                                                                            |                                                                                                    |
|                                                                                                    |                                                             |                                                                                                    |                                                                                                    |                                                                               |                                                                                                    |
| Spectrum                                                                                                    |                                                             | (111)<br>V                                                                                                    | Spectrum                                                                                                    |                                                                               | tma<br>∀                                                                                             |
|                                                                                                    |                                                             |                                                                                                    |                                                                                                    |                                                                               |                                                                                                    |
| Ref Level 25.00 dBm<br>Att 30 dB                                                                                                    |                                                             |                                                                                                    |                                                                                                    | ffset 5.00 d8 ● RBW 200 kHz<br>WT 1 ms ● VBW 1 MHz Mode Auto Fi               | T                                                                                                    |
| Att 30 dB<br>Count 100/100                                                                                                    | Offset 5.00 dB @ RBW 200 kHz<br>SWT 1 ms @ VBW 1 MHz Mode A |                                                                                                    | Att 30 dB = 81<br>Count 100/100                                                                                                    |                                                                               | т,                                                                                                   |
| Att 30 dB<br>Count 100/100<br>1Pk Max                                                                                                    |                                                             | uto FFT                                                                                                    | <ul> <li>Att 30 dB St<br/>Count 100/100</li> <li>1Pk Max</li> </ul>                                                                                                    |                                                                               | -43.78 dBm                                                                                           |
| Att 30 dB     Count 100/100     PPk Max 20 dBm                                                                                                    | SWT 1 ms      VBW 1 MHz Mode A                              | uto FFT<br>[1] -43.52 dBm<br>3.6050000 GHz                                                                                                    | Att 30 dB 9 St<br>Count 100/100     Pk Max 20 dBm                                                                                                    | WT 1 ms  WBW 1 MHz Mode Auto Fi                                               | -43.78 dBm<br>3.6650000 GHz                                                                          |
| Att 30 dB<br>Count 100/100<br>1Pk Max                                                                                                    | e SWT 1 ms e VBW 1 MH2 Mode A                               | uto FFT<br>11 -40.52 dBm<br>13 -6050000 GHz<br>17.76000000 MHz                                                                                                    | <ul> <li>Att 30 dB St<br/>Count 100/100</li> <li>1Pk Max</li> </ul>                                                                                                    | MT 1ms e VBW 1 MH2 Mode Auto FI                                               | -43.78 dBm                                                                                           |
| Att 30 dB     Count 100/100     PPk Max 20 dBm                                                                                                    | SWT 1 ms      VBW 1 MHz Mode A                              | uto FFT<br>11 -40.52 dBm<br>13 -6050000 GHz<br>17.76000000 MHz                                                                                                    | Att 30 dB 9 St<br>Count 100/100     Pk Max 20 dBm                                                                                                    | WT 1 ms  WBW 1 MHz Mode Auto Fi                                               | -43.78 dBm<br>3.6650000 GHz                                                                          |
| Att 30 dB<br>Count 100/100<br>1Pk Max<br>20 dBm<br>10 dBm                                                                                                    | e SWT 1 ms e VBW 1 MH2 Mode A                               | uto FFT<br>11 -40.52 dBm<br>13 -6050000 GHz<br>17.76000000 MHz                                                                                                    | Att 30 dB S S     Count 100/100     IPk Max 20 dBm 10 dBm                                                                                                    | MT 1ms e VBW 1 MH2 Mode Auto FI                                               | -43.78 dBm<br>3.6650000 GHz                                                                          |
| Att 30 dB<br>Count 100/100<br>PIPk Max<br>20 dBm<br>10 dBm<br>0 dBm                                                                                                    | e SWT 1 ms e VBW 1 MH2 Mode A                               | uto FFT<br>11 -40.52 dBm<br>13 -6050000 GHz<br>17.76000000 MHz                                                                                                    | Att 30 dB € St     Count 100/100     €1Pk Max     20 dBm     10 dBm     0 dBm                                                                                                    | MT 1ms e VBW 1 MH2 Mode Auto FI                                               | -43.78 dBm<br>3.6650000 GHz                                                                          |
| Att 30 dB     Count 100/100     Unk Max     20 dBm     10 dBm     0 dBm     -10 dBm     -20 dBm                                                                                                    | e SWT 1 ms e VBW 1 MH2 Mode A                               | uto FFT<br>11 -40.52 dBm<br>13 -6050000 GHz<br>17.76000000 MHz                                                                                                    | Att 30 dB € St     Count 100/100     €1Pk Max 20 dBm     10 dBm     0 dBm     -10 dBm     -20 dBm                                                                                                    | MT 1ms e VBW 1 MH2 Mode Auto FI                                               | -43.78 dBm<br>3.6650000 GHz                                                                          |
| At: 30 dB     Count 100/100     DPk Max 20 dBm     10 dBm     0 dBm     -10 dBm     -20 dBm     -30 dBm                                                                                                    | e SWT 1 ms e VBW 1 MH2 Mode A                               | uto FFT<br>11 -43.52 dmm<br>3.6050000 GHz<br>Bw 17.76000000 MHz<br>AAAAAAA                                                                                                    | Att 30 dB € St     Count 100/100     €1Pk Max 20 dBm     10 dBm     0 dBm     -10 dBm     -20 dBm     -30 dBm                                                                                                    | MT 1ms e VBW 1 MH2 Mode Auto FI                                               | -43.78 dBm<br>3.6650000 GHz                                                                          |
| Att 30 dB     Count 100/100     Unk Max     20 dBm     10 dBm     0 dBm     -10 dBm     -20 dBm                                                                                                    | e SWT 1 ms e VBW 1 MH2 Mode A                               | uto FFT<br>11 -40.52 dBm<br>13 -6050000 GHz<br>17.76000000 MHz                                                                                                    | Att 30 dB € St     Count 100/100     €1Pk Max 20 dBm     10 dBm     0 dBm     -10 dBm     -20 dBm                                                                                                    | MT 1ms e VBW 1 MH2 Mode Auto FI                                               | -43.78 dBm<br>3,6050000 GHz                                                                          |
| At: 30 dB     Count 100/100     DPk Max 20 dBm     D dBm     O dBm     -10 dBm     -20 dBm     -30 dBm                                                                                                    | e SWT 1 ms e VBW 1 MH2 Mode A                               | uto FFT<br>11 -43.52 dmm<br>3.6050000 GHz<br>Bw 17.76000000 MHz<br>AAAAAAA                                                                                                    | Att 30 dB € St     Count 100/100     €1Pk Max 20 dBm     10 dBm     0 dBm     -10 dBm     -20 dBm     -30 dBm                                                                                                    | MT 1ms e VBW 1 MH2 Mode Auto FI                                               | -43.78 dbm<br>3.6650000 GHz<br>17.76000000 MHz                                                       |
| Att 30 dB     Count 100/100     DPk Max 20 dBm     10 dBm     0 dBm     -10 dBm     -20 dBm     -30 dBm                                                                                                    | e SWT 1 ms e VBW 1 MH2 Mode A                               | uto FFT<br>11 -43.52 dmm<br>3.6050000 GHz<br>Bw 17.76000000 MHz<br>AAAAAAA                                                                                                    | Att 30 dB      ST     Court 100/100     PF Max 20 dBm 0 dBm 0 dBm - 10 dBm - 20 dBm 20 dBm 0 dBm 0 dBm 0 dBm 0 dBm 0 dBm 0 dBm 0 dBm                                                                                                    | MT 1ms e VBW 1 MH2 Mode Auto FI                                               | -43.70 dbm<br>3.6050000 GHz<br>17.76000000 MHz                                                       |
| Att         30 dB           Count 100/08         1Pk Max           20 dBm         10 dBm           10 dBm                                                                                                    | e SWT 1 ms e VBW 1 MH2 Mode A                               | uto FFT<br>11 -43.52 dmm<br>3.6050000 GHz<br>Bw 17.76000000 MHz<br>AAAAAAA                                                                                                    | Att 30 dB \$1     Court 100/100     FPk Max 20 dBm 0 dBm 0 dBm -10 dBm -20 dBm -20 dBm -30 dBm -30 dBm -50 dBm -50 | MT 1ms e VBW 1 MH2 Mode Auto FI                                               | -43.70 dbm<br>3.6050000 GHz<br>17.76000000 MHz                                                       |
| Att 30 dB     Count 100/100     Dirk Max 20 dBm 10 dBm -0 dBm -20 dBm -30 dBm -30 dBm -50 dBm -50 | e SWT 1 ms e VBW 1 MH2 Mode A                               | uto FFT<br>11 -43.52 dmm<br>3.6050000 GHz<br>Bw 17.76000000 MHz<br>AAAAAAA                                                                                                    | Att         30 dB 	 \$1           Court 100/100         # FK Max           20 dBm         10 dbm           0 dBm         -10 dBm           -20 dBm         -20 dBm           -30 dBm         -30 dBm           -60 dBm         -60 dBm                                                                                                    | MT 1ms e VBW 1 MH2 Mode Auto FI                                               | -43.70 dbm<br>3.6050000 GHz<br>17.76000000 MHz                                                       |
| At         30 dB           Count 100/06         1Pk Max           20 dBm         10 dBm           10 dBm         0           -10 dBm                                                                                                    | SWT 1 ms e VBW 1 MH2 Mode A                                 | ито FFT<br>11 -43.52 (бол<br>3.6050000 СН2<br>Вич 12.76000000 NH2<br>АЛЛАМИЧ<br>Бран 40.0 NH2                                                                                                    | Att 30 dB      St<br>Court 100/100     PF. Max 20 dBm     10 dBm     0 dBm     -10 dBm     -20 dBm     -30 dBm     -50 dBm     -50     | VT 1 ms e VBW 1 MH2 Mode Auto Fi                                              | -43.78 dbm<br>3.653000 GHz<br>17.7600000 MHz<br>M 12<br>Bpan 40.0 MHz                                |
| Att 30 db     Court 100/06     Pirk Max 20 dbm     10 dbm     0 dbm     -10 dbm     -20 dbm     -20 dbm     -30 dbm     -50 dbm     -50 dbm     -70 dbm     CF 3A25 CHz Marker Type Ref Trc M1 1                                                                                                    | SWT 1 ms e VBW 1 MH2 Mode A                                 | ULO FFT  11 -43.52 dBm 3.6050000 GH2 BW 12.76000000 NH2 AAAAAA                                                                                                    | Att 30 dB      St<br>Court 100/100     PPk Max     20 dBm     10 dBm     10 dBm     0 dBm     -10 dBm     -20 dBm     -30 dBm     -50 dBm     -50 dBm     -50 dBm     -70 dBm     -70 dBm     -    | WT         1 ms e VBW         1 MHz         Mode Auto Fi                      | -43.78 dbm<br>3.653000 GH2<br>17.76000000 MH2<br>17.76000000 MH2<br>Span 40.0 MH2<br>Function Result |
| Att 30 dB<br>Court 100/m As<br>Difk Max     20 dBm     10 dBm     0 dBm     0 dBm                                                                                                    | SWT 1 ms e VBW 1 MH2 Mode A                                 | ULO FFT  11 -43.52 dBm 3.6050000 GH2 BW 12.76000000 NH2 AAAAAAV  BW 12.76000000 NH2 BW 12.76000000 NH2 BW 12.760000000 NH2 BW 12.760000000 NH2 BW 12.760000000 NH2 BW 12.7600000000 NH2 BW 12.7600000000 NH2 BW 12.7600000000 NH2 BW 12.76000000000000000000000000000000000000                                                                                                    | Att 30 dB      ST     Court 100/100     DFk Max 20 dBm     O dBm     O   | VT 1 ms e VBW 1 MH2 Mode Auto Fi                                              | -43.78 dbm<br>3.653000 GHz<br>17.76000000 MHz<br>M 12<br>Bpan 40.0 MHz                               |

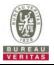

## 4.6.3.2 WINNF.FT.C.HBT.3

| ∎Tes | st Case ID : WINNF.FT.C.HBT.3 □NA                                                                                                    |           |           |
|------|----------------------------------------------------------------------------------------------------|-----------|-----------|
| #    | Test Execution Steps                                                                                                    | Res       | sults     |
| 1    | <ul> <li>Ensure the following conditions are met for test entry:</li> <li>UUT has registered successfully with SAS Test Harness</li> <li>UUT has a valid single grant as follows: <ul> <li>valid cbsdld = C</li> <li>valid grantld = G</li> <li>grant is for frequency range F, power P</li> <li>grantExpireTime = UTC time greater than duration of the test</li> </ul> </li> <li>UUT is in AUTHORIZED state and is transmitting within the grant bandwidth F on RF interface</li> </ul> |           |           |
| 2    | UUT sends a Heartbeat Request message.<br>Ensure Heartbeat Request message is sent within Heartbeat Interval specified in the<br>latest Heartbeat Response, and formatted correctly, including:<br>• cbsdld = C<br>• grantld = G<br>• operationState = "AUTHORIZED"                                                                                                    | ∎<br>Pass | □<br>Fail |
| 3    | <ul> <li>SAS Test Harness sends a Heartbeat Response message, including the following parameters:</li> <li>cbsdld = C</li> <li>grantld = G</li> <li>transmitExpireTime = T = Current UTC time</li> <li>responseCode = 105 (DEREGISTER)</li> </ul>                                                                                                    |           |           |
| 4    | After completion of step 3, SAS Test Harness shall not allow any further grants to the UUT.                                                                                                    |           |           |
| 5    | <ul> <li>Monitor the RF output of the UUT. Verify:</li> <li>UUT shall stop transmission within (T + 60 seconds) of completion of step 3</li> </ul>                                                                                                    | ∎<br>Pass | □<br>Fail |

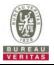

## 4.6.3.3 WINNF.FT.C.HBT.4

| ■Test Case ID : WINNF.FT.C.HBT.4 □NA |                                                                                                    |       |           |  |  |  |
|--------------------------------------|----------------------------------------------------------------------------------------------------|-------|-----------|--|--|--|
| #                                    |                                                                                                    |       |           |  |  |  |
| 1                                    | <ul> <li>Ensure the following conditions are met for test entry:</li> <li>UUT has registered successfully with SAS Test Harness</li> <li>UUT has a valid single grant as follows: <ul> <li>valid <i>cbsdld</i> = C</li> <li>valid <i>grantld</i> = G</li> <li>grant is for frequency range F, power P</li> <li>grantExpireTime = UTC time greater than duration of the test</li> </ul> </li> <li>UUT is in AUTHORIZED state and is transmitting within the grant bandwidth F on RF interface</li> </ul> |       |           |  |  |  |
| 2                                    | UUT sends a Heartbeat Request message.<br>Ensure Heartbeat Request message is sent within latest specified heartbeatInterval,<br>and is formatted correctly, including:<br>• cbsdld = C<br>• grantld = G<br>• operationState = "AUTHORIZED"                                                                                                    | ∎Pass | □<br>Fail |  |  |  |
| 3                                    | <ul> <li>SAS Test Harness sends a Heartbeat Response message, including the following parameters:</li> <li>cbsdld = C</li> <li>grantld = G</li> <li>transmitExpireTime = T = current UTC time</li> <li>responseCode = 500 (TERMINATED_GRANT)</li> </ul>                                                                                                    |       |           |  |  |  |
| 4                                    | After completion of step 3, SAS Test Harness shall not allow any further grants to the UUT.                                                                                                    |       |           |  |  |  |
| 5                                    | <ul> <li>Monitor the RF output of the UUT. Verify:</li> <li>UUT shall stop transmission within (T + 60 seconds) of completion of step 3</li> </ul>                                                                                                    | ∎Pass | □<br>Fail |  |  |  |

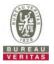

## 4.6.3.4 WINNF.FT.C.HBT.5

| ∎⊺e<br># | st Case ID : WINNF.FT.C.HBT.5                                                                                                    | Res   | ults      |
|----------|----------------------------------------------------------------------------------------------------|-------|-----------|
| 1        | <ul> <li>Ensure the following conditions are met for test entry:</li> <li>UUT has registered successfully with SAS Test Harness</li> <li>UUT has a valid single grant as follows: <ul> <li>valid <i>cbsdld</i> = C</li> <li>valid <i>grantld</i> = G</li> <li>grant is for frequency range F, power P</li> <li><i>grantExpireTime</i> = UTC time greater than duration of the test</li> </ul> </li> <li>UUT is in GRANTED, but not AUTHORIZED state (i.e. has not performed its first Heartbeat Request)</li> </ul>                                                                                                    |       |           |
| 2        | UUT sends a Heartbeat Request message.<br>Verify Heartbeat Request message is formatted correctly, including:<br>• cbsdld = C<br>• grantld = G<br>• operationState = "GRANTED"                                                                                                    | ∎Pass | □<br>Fail |
| 3        | <ul> <li>SAS Test Harness sends a Heartbeat Response message, including the following parameters:</li> <li>cbsdld = C</li> <li>grantld = G</li> <li>transmitExpireTime = T = current UTC time</li> <li>responseCode = 501 (SUSPENDED GRANT)</li> </ul>                                                                                                    |       |           |
| 4        | After completion of step 3, SAS Test Harness shall not allow any further grants to the UUT.                                                                                                    |       |           |
| 5        | <ul> <li>Monitor the SAS-CBSD interface. Verify either A OR B occurs:</li> <li>A. UUT sends a Heartbeat Request message. Ensure message is sent within latest specified heartbeatInterval, and is correctly formatted with parameters: <ul> <li>cbsdld = C</li> <li>grantld = G</li> <li>operationState = "GRANTED"</li> </ul> </li> <li>B. UUT sends a Relinquishment request message. Ensure message is correctly formatted with parameters: <ul> <li>cbdsld = C</li> <li>grantld = G</li> <li>operationState = "GRANTED"</li> </ul> </li> <li>B. UUT sends a Relinquishment request message. Ensure message is correctly formatted with parameters: <ul> <li>cbdsld = C</li> <li>grantld = G</li> </ul> </li> <li>Monitor the RF output of the UUT. Verify: <ul> <li>UUT does not transmit at any time</li> </ul> </li> </ul> | ∎Pass | □<br>Fail |

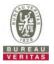

## 4.6.3.5 WINNF.FT.C.HBT.6

| <b>ч.</b> | 3.3 WINNF.F I.C.ND I.0                                                                                                    |       |           |  |  |  |
|-----------|----------------------------------------------------------------------------------------------------|-------|-----------|--|--|--|
|           | ■Test Case ID : WINNF.FT.C.HBT.6 □NA                                                                                                    |       |           |  |  |  |
| #         | Test Execution Steps                                                                                                    | Res   | ults      |  |  |  |
| 1         | <ul> <li>Ensure the following conditions are met for test entry:</li> <li>UUT has registered successfully with SAS Test Harness</li> <li>UUT has a valid single grant as follows: <ul> <li>valid cbsdld = C</li> <li>valid grantld = G</li> <li>grant is for frequency range F, power P</li> <li>grantExpireTime = UTC time greater than duration of the test</li> </ul> </li> <li>UUT is in AUTHORIZED state and is transmitting within the grant bandwidth F on RF interface</li> </ul>                                                                                                    |       |           |  |  |  |
| 2         | <ul> <li>UUT sends a Heartbeat Request message.</li> <li>Ensure Heartbeat Request message is sent within latest specified heartbeatInterval, and is formatted correctly, including:</li> <li>cbsdld = C</li> <li>grantld = G</li> <li>operationState = "AUTHORIZED"</li> </ul>                                                                                                    | ∎Pass | □<br>Fail |  |  |  |
| 3         | <ul> <li>SAS Test Harness sends a Heartbeat Response message, including the following parameters:</li> <li>cbsdld = C</li> <li>grantld = G</li> <li>transmitExpireTime = T = current UTC time</li> <li>responseCode = 501 (SUSPENDED_GRANT)</li> </ul>                                                                                                    |       |           |  |  |  |
| 4         | After completion of step 3, SAS Test Harness shall not allow any further grants to the UUT.                                                                                                    |       |           |  |  |  |
| 5         | <ul> <li>Monitor the SAS-CBSD interface. Verify either A OR B occurs:</li> <li>A. UUT sends a Heartbeat Request message. Ensure message is sent within latest specified heartbeatInterval, and is correctly formatted with parameters: <ul> <li>cbsdld = C</li> <li>grantld = G</li> <li>operationState = "GRANTED"</li> </ul> </li> <li>B. UUT sends a Relinquishment request message. Ensure message is correctly formatted with parameters: <ul> <li>cbdsld = C</li> <li>grantld = G</li> <li>operationState = "GRANTED"</li> </ul> </li> <li>B. UUT sends a Relinquishment request message. Ensure message is correctly formatted with parameters: <ul> <li>cbdsld = C</li> <li>grantld = G</li> </ul> </li> <li>Monitor the RF output of the UUT. Verify: <ul> <li>UUT shall stop transmission within (T+60) seconds of completion of step 3</li> </ul> </li> </ul> | ∎Pass | □<br>Fail |  |  |  |

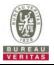

## 4.6.3.6 WINNF.FT.C.HBT.7

| 4.0. |                                                                                                    |       |           |
|------|----------------------------------------------------------------------------------------------------|-------|-----------|
|      | st Case ID : WINNF.FT.C.HBT.7                                                                                                    |       |           |
| #    | Test Execution Steps                                                                                                    | Res   | sults     |
| 1    | <ul> <li>Ensure the following conditions are met for test entry:</li> <li>UUT has registered successfully with SAS Test Harness</li> <li>UUT has a valid single grant as follows: <ul> <li>valid cbsdld = C</li> <li>valid grantld = G</li> <li>grant is for frequency range F, power P</li> <li>grantExpireTime = UTC time greater than duration of the test</li> </ul> </li> <li>UUT is in AUTHORIZED state and is transmitting within the grant bandwidth F on RF interface</li> </ul> |       |           |
| 2    | UUT sends a Heartbeat Request message.<br>Ensure Heartbeat Request message is sent within latest specified heartbeatInterval,<br>and is formatted correctly, including:<br>• cbsdld = C<br>• grantld = G<br>• operationState = "AUTHORIZED"                                                                                                    | ∎Pass | □<br>Fail |
| 3    | <ul> <li>SAS Test Harness sends a Heartbeat Response message, including the following parameters:</li> <li>cbsdld = C</li> <li>grantld = G</li> <li>transmitExpireTime = T = current UTC time</li> <li>responseCode = 502 (UNSYNC_OP_PARAM)</li> </ul>                                                                                                    |       |           |
| 4    | After completion of step 3, SAS Test Harness shall not allow any further grants to the UUT.                                                                                                    |       |           |
| 5    | <ul> <li>Monitor the SAS-CBSD interface. Verify:</li> <li>UUT sends a Grant Relinquishment Request message. Verify message is correctly formatted with parameters:         <ul> <li>cbsdld = C</li> <li>grantId = G</li> </ul> </li> <li>Monitor the RF output of the UUT. Verify:         <ul> <li>UUT shall stop transmission within (T+60) seconds of completion of step 3</li> </ul> </li> </ul>                                                                                      | ∎Pass | □<br>Fail |

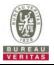

## 4.6.3.7 WINNF.FT.C.HBT.9

|   | st Case ID : WINNF.FT.C.HBT.9                                                                                                    |       |           |
|---|----------------------------------------------------------------------------------------------------|-------|-----------|
| # | Test Execution Steps                                                                                                    | Res   | ults      |
| 1 | <ul> <li>Ensure the following conditions are met for test entry:</li> <li>UUT has registered successfully with SAS Test Harness</li> <li>UUT has a valid single grant as follows:</li> <li>valid <i>cbsdld</i> = C</li> <li>valid <i>grantld</i> = G</li> <li>grant is for frequency range F, power P</li> <li>grantExpireTime = UTC time greater than duration of the test</li> </ul> |       |           |
|   | <ul> <li>UUT is in GRANTED, but not AUTHORIZED state(i.e. has not performed its first<br/>Heartbeat Request)</li> </ul>                                                                                                    |       |           |
| 2 | <ul> <li>UUT sends a Heartbeat Request message.</li> <li>Ensure Heartbeat Request message is sent within latest specified heartbeatInterval, and is formatted correctly, including:</li> <li>cbsdld = C</li> <li>grantld = G</li> <li>operationState = "GRANTED"</li> </ul>                                                                                                    | ∎Pass | □<br>Fail |
| 3 | After completion of step 2, SAS Test Harness does not respond to any further messages from UUT to simulate loss of network connection                                                                                                    |       |           |
| 4 | <ul> <li>Monitor the RF output of the UUT from start of test to 60 seconds after step 3. Verify:</li> <li>At any time during the test, UUT shall not transmit on RF interface</li> </ul>                                                                                                    | ∎Pass | □<br>Fail |

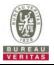

#### 4.6.3.8 WINNF.FT.C.HBT.10

| # | Test Execution Steps                                                                                                    | Res   | ults      |
|---|----------------------------------------------------------------------------------------------------|-------|-----------|
| 1 | <ul> <li>Ensure the following conditions are met for test entry:</li> <li>UUT has registered successfully with SAS Test Harness</li> <li>UUT has a valid single grant as follows: <ul> <li>valid <i>cbsdld</i> = C</li> <li>valid <i>grantld</i> = G</li> <li>grant is for frequency range F, power P</li> <li><i>grantExpireTime</i> = UTC time greater than duration of the test</li> </ul> </li> <li>UUT is in AUTHORIZED state and is transmitting within the grant bandwidth F on RF interface</li> </ul> |       |           |
| 2 | <ul> <li>UUT sends a Heartbeat Request message.</li> <li>Verify Heartbeat Request message is sent within latest specified heartbeatInterval, and is formatted correctly, including:</li> <li>cbsdld = C</li> <li>grantld = G</li> <li>operationState = "AUTHORIZED"</li> </ul>                                                                                                    | ∎Pass | □<br>Fail |
| 3 | <ul> <li>SAS Test Harness sends a Heartbeat Response message, including the following parameters:</li> <li>cbsdld = C</li> <li>grantld = G</li> <li>transmitExpireTime = T = current UTC time + 200 seconds</li> <li>responseCode = 0</li> </ul>                                                                                                    |       |           |
| 4 | After completion of step 3, SAS Test Harness shall not allow any further grants to the UUT.                                                                                                    |       |           |
| 5 | <ul> <li>Monitor the RF output of the UUT. Verify:</li> <li>UUT shall stop all transmission on RF interface within (<i>transmitExpireTime</i> + 60 seconds), using the transmitExpireTime sent in Step 3.</li> </ul>                                                                                                    | ∎Pass | □<br>Fail |

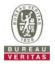

## 4.6.4 CBSD Measurement Report

## 4.6.4.1 WINNF.FT.C.MES.1

■Test Case ID : WINNF.FT.C.MES.1 □NA

|   | st Case ID : WINNF.FT.C.MES.1 DNA                                                                                                    |       |           |
|---|----------------------------------------------------------------------------------------------------|-------|-----------|
| # | Test Execution Steps                                                                                                    | Res   | sults     |
| 1 | <ul> <li>Ensure the following conditions are met for test entry:</li> <li>UUT has successfully completed SAS Discovery and Authentication with SAS<br/>Test Harness</li> </ul>                                                                                                    |       |           |
| 2 | UUT sends a Registration Request message.<br>Validate the Registration Request message is formatted correctly, including:<br><i>userId</i> is present and correct<br><i>fccId</i> is present and correct<br><i>cbsdSerialNumber</i> is present and correct<br><i>measCapability</i> = "RECEIVED_POWER_WITHOUT_GRANT" | ∎Pass | □<br>Fail |
| 3 | <ul> <li>SAS Test Harness sends a Registration Response message, with the following parameters:</li> <li><i>cbsdld</i> = C = valid cbsdld for this UUT</li> <li><i>measReportConfig</i>= "RECEIVED_POWER_WITHOUT_GRANT"</li> <li><i>responseCode</i> = 0</li> </ul>                                                  |       |           |
| 4 | <ul> <li>UUT sends a message:</li> <li>If message is type Spectrum Inquiry Request, go to step 5, or</li> <li>If message is type Grant Request, go to step 7</li> </ul>                                                                                                    |       |           |
| 5 | <ul> <li>UUT sends message type Spectrum Inquiry Request. Verify message contains all required parameters properly formatted, and specifically:</li> <li><i>cbsdld</i> = C</li> <li><i>measReport</i> is present, and is a properly formatted <i>rcvdPowerMeasReport</i>.</li> </ul>                                 | ∎Pass | □<br>Fail |
| 6 | <ul> <li>SAS Test Harness sends a Spectrum Inquiry Response, with the following parameters:</li> <li>cbsdld = C</li> <li>availableChannel is an array of availableChannel objects</li> <li>responseCode = 0</li> </ul>                                                                                               |       |           |
| 7 | <ul> <li>UUT sends message type Grant Request message. Verify message contains all required parameters properly formatted, and specifically:</li> <li>cbsdld = C</li> <li>measReport is present, and is a properly formatted rcvdPowerMeasReport.</li> </ul>                                                         | ∎Pass | □<br>Fail |

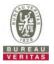

## 4.6.5 CBSD Relinquishment Process

## 4.6.5.1 WINNF.FT.C.RLQ.1

## ■Test Case ID : WINNF.FT.C.RLQ.1 □NA

| # | Test Execution Steps                                                                                                    | Res   | ults      |
|---|----------------------------------------------------------------------------------------------------|-------|-----------|
| 1 | <ul> <li>Ensure the following conditions are met for test entry:</li> <li>UUT has successfully completed SAS Discovery and Authentication with SAS Test Harness</li> <li>UUT has successfully registered with SAS Test Harness, with <i>cbsdld</i>=C</li> <li>UUT has received a valid grant with <i>grantId</i> = G</li> <li>UUT is in Grant State AUTHORIZED and is actively transmitting within the bounds of its grant.</li> </ul> |       | -         |
| 2 | Invoke trigger to relinquish UUT Grant from the SAS Test Harness<br>UUT sends a Relinquishment Request message. Verify message contains all<br>required parameters properly formatted, and specifically:<br>• cbsdld = C<br>• grantld = G                                                                                                    | ∎Pass | □<br>Fail |
| 3 | SAS Test Harness shall approve the request with a Relinquishment Response<br>message with parameters:<br>- cbsdld = C<br>- grantId = G<br>- responseCode = 0                                                                                                    |       |           |
| 4 | After completion of step 3, SAS Test Harness will not provide any additional positive response ( <i>responseCode</i> =0) to further request messages from the UUT                                                                                                    |       |           |
| 5 | <ul> <li>Monitor the RF output of the UUT from start of test until 60 seconds after Step 3 is complete. This is the end of the test. Verify:</li> <li>UUT shall stop RF transmission at any time between triggering the relinquishment and UUT sending the relinquishment request</li> </ul>                                                                                                    | ∎Pass | □<br>Fail |

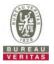

## 4.6.6 CBSD Deregistration Process

#### 4.6.6.1 WINNF.FT.C.DRG.1

## ■Test Case ID : WINNE.FT.C.DRG.1

| ∎Te | st Case ID : WINNF.FT.C.DRG.1 □NA                                                                                                    |       |           |
|-----|----------------------------------------------------------------------------------------------------|-------|-----------|
| #   | Test Execution Steps                                                                                                    | Res   | sults     |
| 1   | <ul> <li>Ensure the following conditions are met for test entry:</li> <li>UUT has successfully completed SAS Discovery and Authentication with SAS Test Harness</li> <li>UUT has successfully registered with SAS Test Harness, with <i>cbsdld</i>=C</li> <li>UUT has received a valid grant with <i>grantld</i> = G</li> <li>UUT is in Grant State AUTHORIZED and is actively transmitting within the bounds of its grant.</li> </ul> |       |           |
| 2   | Invoke trigger to deregister UUT from the SAS Test Harness<br>UUT sends a Relinquishment request and receives Relinquishment response with                                                                                                    |       |           |
| 3   | responseCode=0<br>UUT sends Deregistration Request to SAS Test Harness with <i>cbsdld</i> = C.                                                                                                    | ∎Pass | □<br>Fail |
| 4   | <ul> <li>SAS Test Harness shall approve the request with a Deregistration Response message with parameters:</li> <li><i>cbsdld</i> = C</li> <li><i>responseCode</i> = 0</li> </ul>                                                                                                    |       |           |
| 5   | After completion of step 3, SAS Test Harness will not provide any additional positive response ( <i>responseCode</i> =0) to further request messages from the UUT.                                                                                                    |       |           |
| 6   | <ul> <li>Monitor the RF output of the UUT from start of test until 60 seconds after Step 4 is complete. This is the end of the test. Verify:</li> <li>UUT stopped RF transmission at any time between triggering the deregistration and either A OR B occurs:         <ul> <li>UUT sending a Registration Request message, as this is not mandatory B.</li> <li>UUT sending a Deregistration Request message</li> </ul> </li> </ul>    | ∎Pass | □<br>Fail |

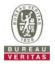

## 4.6.7 CBSD Security Validation

#### 4.6.7.1 WINNF.FT.C.SCS.1

| ∎Te | st Case ID : WINNF.FT.C.SCS.1 □NA                                                                                                    |           |           |
|-----|----------------------------------------------------------------------------------------------------|-----------|-----------|
| #   | Test Execution Steps                                                                                                    | Res       | ults      |
| 1   | <ul> <li>UUT shall start CBSD-SAS communication with the security procedure</li> <li>The UUT shall establish a TLS handshake with the SAS Test Harness using configured certificate.</li> <li>Configure the SAS Test Harness to accept the security procedure and establish the connection</li> </ul>                                                                                                    | ∎Pass     | □<br>Fail |
| 2   | <ul> <li>Make sure that Mutual authentication happens between UUT and the SAS Test Harness.</li> <li>Make sure that UUT uses TLS v1.2</li> <li>Make sure that cipher suites from one of the following is selected,</li> <li>TLS_RSA_WITH_AES_128_GCM_SHA256</li> <li>TLS_RSA_WITH_AES_256_GCM_SHA384</li> <li>TLS_ECDHE_ECDSA_WITH_AES_128_GCM_SHA256</li> <li>TLS_ECDHE_ECDSA_WITH_AES_256_GCM_SHA384</li> <li>TLS_ECDHE_ECDSA_WITH_AES_128_GCM_SHA384</li> <li>TLS_ECDHE_ECDSA_WITH_AES_128_GCM_SHA384</li> <li>TLS_ECDHE_RSA_WITH_AES_128_GCM_SHA256</li> </ul> | ∎Pass     | □<br>Fail |
| 3   | <ul> <li>A successful registration is accomplished using one of the test cases described in section 6.1.4.1, depending on CBSD capability.</li> <li>UUT sends a registration request to the SAS Test Harness and the SAS Test Harness sends a Registration Response with <i>responseCode</i> = 0 and <i>cbsdld</i>.</li> </ul>                                                                                                    | ∎<br>Pass | □<br>Fail |
| 4   | <ul> <li>Monitor the RF output of the UUT from start of test until 60 seconds after Step 3 is complete. This is the end of the test. Verify:</li> <li>UUT shall not transmit RF</li> </ul>                                                                                                    | ∎Pass     | □<br>Fail |

# Wireshark Capture Example for Test Case : Make sure that UUT uses TLS v1.2

| e Edit View Go Cantu                                                                                                    | e Analyze Statistics Telephony Io                                                                                                    | ols Internals Help                                                                                                    |                                                |                                                                        |
|----------------------------------------------------------------------------------------------------|----------------------------------------------------------------------------------------------------|----------------------------------------------------------------------------------------------------|------------------------------------------------|------------------------------------------------------------------------|
|                                                                                                    |                                                                                                    |                                                                                                    |                                                |                                                                        |
|                                                                                                    | X 🔁   9, 4 4 4 4 7 ±                                                                                                    |                                                                                                    | 2, 🖭   🎆 🕅                                     | 🖲 🛠   🛄                                                                |
| ter: tcp.port == 5000 && ip.                                                                                                    | addr == 10.10.10.101 && ssl                                                                                                    | V Expression Clear                                                                                                    | r Apply Save                                   |                                                                        |
| Time                                                                                                    | Source                                                                                                    | Destination                                                                                                    | Protocol                                       | Length Info                                                            |
| 4 0.010668000                                                                                                    | 10.10.10.102                                                                                                    | 10.10.10.101                                                                                                    | TLSv1.2                                        | 571 Client Hello                                                       |
| 5 0.010837000                                                                                                    | 10.10.101                                                                                                    | 10.10.10.102                                                                                                    | TLSv1.2                                        | 3046 Server Hello, Certificate, Certificate Request, Server Hello Done |
| 9 0.044090000                                                                                                    | 10.10.10.102                                                                                                    | 10.10.10.101                                                                                                    | TLSV1.2                                        | 658 Certificate                                                        |
| 11 0.052727000                                                                                                    | 10.10.10.101                                                                                                    | 10.10.10.102                                                                                                    | TLSv1.2                                        | 105 Change Cipher Spec, Encrypted Handshake Message                    |
| 12 0.057192000                                                                                                    | 10.10.10.102                                                                                                    | 10.10.10.101                                                                                                    | TLSV1.2                                        | 228 Application Data                                                   |
| 13 0.057418000                                                                                                    | 10.10.10.101                                                                                                    | 10.10.10.102                                                                                                    | TLSv1.2                                        | 108 Application Data                                                   |
| 15 0.059173000                                                                                                    | 10.10.10.102                                                                                                    | 10.10.10.101                                                                                                    | TLSV1.2                                        | 173 Application Data                                                   |
| 17 0.164131000                                                                                                    | 10.10.10.101                                                                                                    | 10.10.10.102                                                                                                    | TLSv1.2                                        | 100 Application Data                                                   |
| 19 0.197282000                                                                                                    | 10.10.10.101                                                                                                    | 10.10.10.102                                                                                                    | TLSV1.2                                        | 544 Application Data, Application Data, Application Data, Application  |
| 21 0.254786000                                                                                                    | 10.10.10.102                                                                                                    | 10.10.10.101                                                                                                    | TLSv1.2                                        | 414 Application Data                                                   |
| 22 0.255791000                                                                                                    | 10.10.10.101                                                                                                    | 10.10.10.102                                                                                                    | TL5V1.2                                        | 100 Application Data                                                   |
| 24 0.256635000                                                                                                    | 10.10.10.101                                                                                                    | 10.10.10.102                                                                                                    | TLSV1.2                                        | 802 Application Data, Application Data, Application Data, Application  |
| 26 0.280050000                                                                                                    | 10.10.10.102                                                                                                    | 10.10.10.101                                                                                                    | TLSV1.2                                        | 744 Application Data                                                   |
| 27 0.280940000                                                                                                    | 10.10.101                                                                                                    | 10.10.10.102                                                                                                    | TLSV1.2                                        | 100 Application Data                                                   |
| 29 0.317122000                                                                                                    | 10.10.10.101                                                                                                    | 10.10.10.102                                                                                                    | TLSV1.2                                        | 802 Application Data, Application Data, Application Data, Application  |
|                                                                                                    |                                                                                                    |                                                                                                    |                                                |                                                                        |
| Ethernet II, Src: e8:<br>Internet Protocol ver<br>Transmission Control                                                                                                    | n wire (4568 bits), 571 bytes<br>1b:69:ff:65:08 (e8:1b:69:ff:6<br>sion 4, Src: 10.10.10.102 (10<br>Protocol, Src Port: 36644 (36                                                              | 5:08), Dst: Sony_<br>0.10.10.102), Dst:                                                                                                    | 5c:5a:6a (f0:<br>10.10.10.101                  | bf:97:5c:5a:6a)<br>(10.10.10.101)                                      |
| Ethernet II, src: e8:<br>Internet Protocol Ver                                                                                                    | 1b:69:ff:65:08 (e8:1b:69:ff:6<br>sion 4, src: 10.10.10.102 (10                                                                                                    | 5:08), Dst: Sony_<br>0.10.10.102), Dst:                                                                                                    | 5c:5a:6a (f0:<br>10.10.10.101                  | bf:97:5c:5a:6a)<br>(10.10.10.101)                                      |
| Ethernet II, src: e8:<br>Internet Protocol Ver<br>Transmission Control<br>Secure Sockets Layer<br>00 f0 bf 97 5c 5a 6a<br>10 02 2d 51 ef 40 00<br>20 00 3a 4b df 00 00<br>40 03 d4 a2 6e b6 03<br> | 10:69:ff:65:08 (e8:10:69:ff:6<br>sion 4, Src: 10.10.10.102 (10<br>Protocol, Src Port: 36644 (36<br>1 e8 1b 69 ff 65 08 08 00 45<br>1 40 06 bd fd 0a 0a 0a 66 0a<br>55 2d 7f 12 48 2d 14 33 50 | <pre>(\$:08), Dst: Sony, 10.10.102), Dst:<br/>(644), Dst Port: 5<br/>00\Zj. 1.e<br/>0aQ.@.@<br/>18 .e.S.u<br/>18 .e.S.u<br/>31 .:K<br/>32</pre> | 5c:5a:6a (f0:<br>10.10.10.101<br>000 (5000), S | bf:97:5c:5a:6a)<br>(10.10.10.101)                                      |

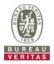

## 4.6.7.2 WINNF.FT.C.SCS.2

| ∎Te | st Case ID : WINNF.FT.C.SCS.2                                                                                                    |       |           |
|-----|----------------------------------------------------------------------------------------------------|-------|-----------|
| #   | Test Execution Steps                                                                                                    | Res   | ults      |
| 1   | <ul> <li>UUT shall start CBSD-SAS communication with the security procedures</li> </ul>                                                                                                    | ∎Pass | □<br>Fail |
| 2   | <ul> <li>Make sure that UUT uses TLS v1.2 for security establishment.</li> <li>Make sure UUT selects the correct cipher suite.</li> <li>UUT shall use CRL or OCSP to verify the validity of the server certificate.</li> <li>Make sure that Mutual authentication does not happen between UUT and the SAS Test Harness.</li> </ul> | ∎Pass | □<br>Fail |
| 3   | UUT may retry for the security procedure which shall fail.                                                                                                    | ∎Pass | □<br>Fail |
| 4   | SAS Test-Harness shall not receive any Registration request or any application data.                                                                                                    |       |           |
| 5   | <ul> <li>Monitor the RF output of the UUT from start of test until 60 seconds after Step 3 is complete. This is the end of the test. Verify:</li> <li>UUT shall not transmit RF</li> </ul>                                                                                                    | ∎Pass | □<br>Fail |

| Ele       Edit       Yiew       Go       Capture       Analyze       Statistics       Telephony       Iools       Internals       Help         Image: Statistics       Image: Statistics       Image: | ypted H |
|----------------------------------------------------------------------------------------------------|---------|
| Filter:         tcp.port == 5000 && ip.addr == 10.10.10.101 && ssl         V         Expression         Clear         Apply         Save           lo.         Time         Source         Destination         Protocol         Length         Info           6 7.753981000         10.10.10.101         10.10.101         TLSVI.2         382 Client Hello         Certificate, Certificate Request, Server Hello           7.76137000         10.10.10.101         10.10.101         TLSVI.2         384 Certificate, Client Key Exchange, Change cipher Spec, Enc.           9.7.761302000         10.10.10.101         10.10.102         TLSVI.2         61 Alert (Level: Fatal, Description: Handshake Failure)           28 7.788052000         10.10.101         10.10.102         TLSVI.2         519 Server Hello           29 7.78802000         10.10.101         10.10.102         TLSVI.2         513 Server Hello                                                                                                    | ypted H |
| Source         Destination         Protocol         Length         Info           57.758972000         10.10.10.10         10.10.101         TLSV1.2         382 Client Hello           67.758972000         10.10.10.101         10.10.101         TLSV1.2         3165 Server Hello, Certificate, Certificate Request, Server Hello           7.761437000         10.10.10.102         10.10.101         TLSV1.2         384 Certificate, Client Key Exchange, Change Cipher Spec, Enc.           97.761502000         10.10.10.101         10.10.10.2         TLSV1.2         61 Alert (Level: Fatal, Description: Handshake Failure)           287.788052000         10.10.10.101         10.10.10.2         TLSV1.2         571 Client Hello           297.788052000         10.10.10.101         10.10.102         TLSV1.2         193 Server Hello, Certificate, Certificate Request, Server Hello           297.788052000         10.10.10.101         10.10.102         TLSV1.2         571 Client Hello                                                                                                    | ypted H |
| 5 7.758972000         10.10.10.10.10         TLSVL.2         382 Client Hello           6 7.759081000         10.10.10.101         10.10.10.2         TLSVL.2         3165 Server Hello, Certificate, Certificate Request, Server Hello           7.761437000         10.10.10.102         10.10.101         TLSVL.2         384 Certificate, Client Hello           9 7.761502000         10.10.10.101         10.10.10.102         TLSVL.2         384 Certificate, Client Key Exchange, Change Cipher Spec, Enc.           28 7.788052000         10.10.10.102         TLSVL.2         61 Alert (Level: Fatal, Description: Handshake Failure)           29 7.788052000         10.10.10.101         TLSVL.2         571 Client Hello           29 7.788052000         10.10.10.101         TLSVL.2         319 Server Hello, Certificate, Certificate Request, Server Hello                                                                                                    | ypted H |
| 6 7.750081000         10.10.10.101         10.10.10.102         TLSV1.2         3165 Server Hello, Certificate, Certificate Request, Server He           8 7.761437000         10.10.10.102         10.10.10.101         TLSV1.2         384 Certificate, Client Key Exchange, Change Cipher Spec, Enc           9 7.761437000         10.10.10.101         10.10.102         TLSV1.2         384 Certificate, Client Key Exchange, Change Cipher Spec, Enc           9 7.761502000         10.10.10.101         10.10.102         TLSV1.2         61 Alert (Level: Fatal, Description: Handshake Failure)           28 7.788052000         10.10.101         10.10.102         TLSV1.2         571 Client Hello           9 7.768209000         10.10.101         10.10.102         TLSV1.2         193 Server Hello, Certificate, Certificate Request, Server He                                                                                                    | ypted H |
| 8 7.761437000         10.10.10.102         10.10.10.101         TLSv1.2         384 Certificate, client Key Exchange, change cipher Spec, Enci<br>9 7.761502000         10.10.10.101         10.10.10.02         TLSv1.2         61 Alert (Level: Fatal, Description: Handshake Failure)           28 7.788052000         10.10.10.102         10.10.10.101         TLSv1.2         571 Client Hello           29 7.788052000         10.10.10.101         10.10.10.20         TLSv1.2         3193 Server Hello, Certificate, Certificate Request, Server Hello                                                                                                    | ypted H |
| 97.761502000 10.10.10.101 10.10.102 TLSV1.2 61 Alert (Level: Fatal, Description: Handshake Failure)<br>287.788052000 10.10.102 10.10.101 TLSV1.2 571 Client Hello<br>297.788209000 10.10.10.101 10.101.012 TLSV1.2 3193 Server Hello, Certificate, Certificate Request, Server He                                                                                                    |         |
| 28         7.788052000         10.10.10.102         10.10.10.101         TLSv1.2         571 client Hello           29         7.788209000         10.10.10.101         10.10.10.102         TLSv1.2         3193 Server Hello, Certificate, Certificate Request, Server Hello                                                                                                    |         |
| 29 7.788209000 10.10.10.101 10.10.102 TLSv1.2 3193 Server Hello, Certificate, Certificate Request, Server He                                                                                                    |         |
|                                                                                                    |         |
| 31 7.790851000 10.10.10.102 10.10.101 TLSv1.2 61 Alert (Level: Fatal, Description: Certificate Revoked)                                                                                                    | lo Done |
|                                                                                                    |         |
|                                                                                                    |         |
| Frame 5: 382 bytes on wire (3056 bits), 382 bytes captured (3056 bits) on interface 0                                                                                                    |         |
| Ethernet II, Src: e8:1b:69:ff:65:08 (e8:1b:69:ff:65:08), Dst: Sony_5c:5a:6a (f0:bf:97:5c:5a:6a)                                                                                                    |         |
| Internet Protocol version 4, src: 10.10.10.102 (10.10.10.102), Dst: 10.10.10.101 (10.10.101)                                                                                                    |         |
| Transmission Control Protocol, Src Port: 36706 (36706), Dst Port: 5000 (5000), Seq: 1, Ack: 1, Len: 328                                                                                                    |         |
|                                                                                                    |         |
| Secure Sockets Layer                                                                                                    |         |
|                                                                                                    |         |
|                                                                                                    |         |
|                                                                                                    |         |
|                                                                                                    |         |
|                                                                                                    |         |
|                                                                                                    |         |
| Secure Sockets Layer                                                                                                    |         |
| Secure Sockets Layer                                                                                                    |         |
| Secure Sockets Layer<br>00 f0 bf 97 5c 5a 6a e8 1b 69 ff 65 08 08 00 45 00\zj. 1.eE.                                                                                                    |         |

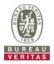

## 4.6.7.3 WINNF.FT.C.SCS.3

| ∎Te | st Case ID : WINNF.FT.C.SCS.3                                                                                                    |       |           |
|-----|----------------------------------------------------------------------------------------------------|-------|-----------|
| #   | Test Execution Steps                                                                                                    | Res   | ults      |
| 1   | <ul> <li>UUT shall start CBSD-SAS communication with the security procedures</li> </ul>                                                                                                    | ∎Pass | □<br>Fail |
| 2   | <ul> <li>Make sure that UUT uses TLS v1.2 for security establishment.</li> <li>Make sure UUT selects the correct cipher suite.</li> <li>UUT shall use CRL or OCSP to verify the validity of the server certificate.</li> <li>Make sure that Mutual authentication does not happen between UUT and the SAS Test Harness.</li> </ul> | ∎Pass | □<br>Fail |
| 3   | UUT may retry for the security procedure which shall fail.                                                                                                    | ∎Pass | □<br>Fail |
| 4   | SAS Test-Harness shall not receive any Registration request or any application data.                                                                                                    |       |           |
| 5   | <ul> <li>Monitor the RF output of the UUT from start of test until 60 seconds after Step 3 is complete. This is the end of the test. Verify:</li> <li>UUT shall not transmit RF</li> </ul>                                                                                                    | ∎Pass | □<br>Fail |

| SCS.3.pcapng [Wireshark 1.12.7-5                                                                                                    |                                                                                                    |                                                                                                    |                                |                                   |                              | - 0 | ×   |
|----------------------------------------------------------------------------------------------------|----------------------------------------------------------------------------------------------------|----------------------------------------------------------------------------------------------------|--------------------------------|-----------------------------------|------------------------------|-----|-----|
| <u>File Edit View Go</u> Capture A                                                                                                    | nalyze <u>S</u> tatistics Telephony <u>I</u>                                                                                              | ools Internals <u>H</u> elp                                                                                                    |                                |                                   |                              |     |     |
| • • 🛋 🖬 🔬 🗎 🗎 🕷                                                                                                    | 🔁   🔍 🔶 🔶 🕉 🛓                                                                                                    | .   🗏 📑   Q, Q, Ø                                                                                                    | R. 🖭   🎆 🕅                     | 5 % 🖾                             |                              |     |     |
| Filter: tcp.port == 5000 && ip.addr                                                                                                    | == 10.10.10.101 && ssl                                                                                                    | <ul> <li>Expression Clear</li> </ul>                                                                                             | r Apply Save                   |                                   |                              |     |     |
| lo. Time                                                                                                    | Source                                                                                                    | Destination                                                                                                    | Protocol                       | Length Info                       |                              |     | _   |
| 13 11.320607000                                                                                                    | 10.10.10.102                                                                                                    | 10.10.10.101                                                                                                    | TLSV1.2                        | 382 client Hello                  |                              |     |     |
| 14 11.321127000                                                                                                    | 10.10.10.101                                                                                                    | 10.10.10.102                                                                                                    | TLSV1.2                        | 3021 Server Hello, Certificat     |                              |     |     |
| 17 11.327678000                                                                                                    | 10.10.10.102                                                                                                    | 10.10.10.101                                                                                                    | TLSV1.2                        | 384 certificate, client Key       |                              |     | Han |
| 18 11. 327851000                                                                                                    | 10.10.10.101                                                                                                    | 10.10.10.102                                                                                                    | TLSV1.2                        |                                   | cription: Handshake Failure  | )   |     |
| 35 11.394835000                                                                                                    | 10.10.10.102                                                                                                    | 10.10.10.101                                                                                                    | TLSV1.2                        | 571 client Hello                  |                              |     |     |
| 36 11.395044000                                                                                                    | 10.10.10.101                                                                                                    | 10.10.10.102                                                                                                    | TLSV1.2                        | 3049 Server Hello, Certificat     |                              |     | ne  |
| 38 11.407079000                                                                                                    | 10.10.10.102                                                                                                    | 10.10.10.101                                                                                                    | TLSV1.2                        | 61 Alert (Level: Fatal, Des       | cription: Certificate Expire | ed) |     |
|                                                                                                    |                                                                                                    |                                                                                                    |                                |                                   |                              |     |     |
| Ethernet II, Src: e8:1b:<br>Internet Protocol versio                                                                                                    | 69:ff:65:08 (e8:1b:69:ff:<br>n 4, src: 10.10.10.102 (1                                                                                    | :65:08), Dst: Sony_<br>10.10.10.102), Dst:                                                                                       | 5c:5a:6a (f0:b<br>10.10.10.101 | of:97:5c:5a:6a)<br>(10.10.10.101) |                              |     |     |
| Frame 13: 382 bytes on w<br>Ethernet II, Src: e8:1b:<br>Internet Protocol versio<br>Transmission Control Pro<br>Secure Sockets Layer                                                      | 69:ff:65:08 (e8:1b:69:ff:<br>n 4, src: 10.10.10.102 (1                                                                                    | :65:08), Dst: Sony_<br>10.10.10.102), Dst:                                                                                       | 5c:5a:6a (f0:b<br>10.10.10.101 | of:97:5c:5a:6a)<br>(10.10.10.101) |                              |     |     |
| Ethernet II, Src: e8:1b:<br>Internet Protocol Versio<br>Transmission Control Pro                                                                                                    | 69:ff:65:08 (e8:1b:69:ff:<br>n 4, src: 10.10.10.102 (1                                                                                    | :65:08), Dst: Sony_<br>10.10.10.102), Dst:                                                                                       | 5c:5a:6a (f0:b<br>10.10.10.101 | of:97:5c:5a:6a)<br>(10.10.10.101) |                              |     |     |
| Ethernet II, Src: e8:1b:<br>Internet Protocol versio<br>Transmission Control Pro<br>Secure Sockets Layer<br>00 f0 bf 97 5c 5a 6a e8<br>10 01 70 f2 95 40 00 40<br>20 0a 65 a0 35 13 88 21 | 69:ff:65:08 (e8:1b:69:ff:<br>n 4, src: 10.10.10.102 (1<br>tocol, Src Port: 41013 (4<br>1b 69 ff 65 08 08 00 45<br>06 1e 14 0a 0a 0a 66 0a | <pre>65:08), Dst: Sony<br/>10.10.10.102), Dst:<br/>41013), Dst Port: 5<br/>5 00\Zj. i.e<br/>a 0a .p.@.@<br/>18 .e.s.!: 07.</pre> | E.<br>E.                       | of:97:5c:5a:6a)<br>(10.10.10.101) |                              |     |     |

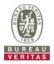

## 4.6.7.4 WINNF.FT.C.SCS.4

| ∎Te | st Case ID : WINNF.FT.C.SCS.4 □NA                                                                                                    |       |           |
|-----|----------------------------------------------------------------------------------------------------|-------|-----------|
| #   | Test Execution Steps                                                                                                    | Res   | ults      |
| 1   | <ul> <li>UUT shall start CBSD-SAS communication with the security procedures</li> </ul>                                                                                                    | ∎Pass | □<br>Fail |
| 2   | <ul> <li>Make sure that UUT uses TLS v1.2 for security establishment.</li> <li>Make sure UUT selects the correct cipher suite.</li> <li>UUT shall use CRL or OCSP to verify the validity of the server certificate</li> <li>Make sure that Mutual authentication does not happen between UUT and the SAS Test Harness.</li> </ul> | ∎Pass | □<br>Fail |
| 3   | UUT may retry for the security procedure which shall fail.                                                                                                    | ∎Pass | □<br>Fail |
| 4   | SAS Test-Harness shall not receive any Registration request or any application data.                                                                                                    |       |           |
| 5   | <ul> <li>Monitor the RF output of the UUT from start of test until 60 seconds after Step 3 is complete. This is the end of the test. Verify:</li> <li>UUT shall not transmit RF</li> </ul>                                                                                                    | ∎Pass | □<br>Fail |

|                                                                                                    | hat UUT uses TL                                                                                                    | S V1.2                                                                                                    |                                                |                                                                  |          |
|----------------------------------------------------------------------------------------------------|----------------------------------------------------------------------------------------------------|----------------------------------------------------------------------------------------------------|------------------------------------------------|------------------------------------------------------------------|----------|
| SCS.4.pcapng [Wireshark 1.12.]                                                                                                    | 7-Sercomm.LTE.7 (Git Rev Unknown                                                                                                    | from unknown)]                                                                                                    |                                                | -                                                                | o ×      |
| <u>File Edit View Go Capture</u>                                                                                                    | Analyze Statistics Telephony ]                                                                                                    | ools Internals Help                                                                                                    |                                                |                                                                  |          |
|                                                                                                    | x 😂   9, 4 4 4 4 7 3                                                                                                    |                                                                                                    | 2 🖭   🎆 🖾                                      | s * 1                                                            |          |
| Filter: tcp.port == 5000 && ip.ad                                                                                                    | dr == 10.10.10.101 && ssl                                                                                                    | <ul> <li>Expression Clear</li> </ul>                                                                                                    | r Apply Save                                   |                                                                  |          |
| No. Time                                                                                                    | Source                                                                                                    | Destination                                                                                                    | Protocol                                       | Length Info                                                      |          |
| 4 0.002097000                                                                                                    | 10.10.10.102                                                                                                    | 10.10.10.101                                                                                                    | TLSv1.2                                        | 382 Client Hello                                                 |          |
| 5 0.002232000                                                                                                    | 10.10.10.101                                                                                                    | 10.10.10.102                                                                                                    | TLSV1.2                                        | 3022 Server Hello, Certificate, Certificate Request, Server Hell |          |
| 8 0.004705000                                                                                                    | 10.10.10.102                                                                                                    | 10.10.10.101                                                                                                    | TLSV1.2                                        | 384 Certificate, Client Key Exchange, Change Cipher Spec, Encry  | pted Han |
| 9 0.004879000                                                                                                    | 10.10.10.101                                                                                                    | 10.10.10.102                                                                                                    | TLSV1.2                                        | 61 Alert (Level: Fatal, Description: Handshake Failure)          |          |
| 28 0.070597000                                                                                                    | 10.10.10.102                                                                                                    | 10.10.10.101                                                                                                    | TLSV1.2                                        | 571 Client Hello                                                 |          |
| 29 0.070809000                                                                                                    | 10.10.10.101                                                                                                    | 10.10.10.102                                                                                                    | TLSv1.2                                        | 3050 Server Hello, Certificate, Certificate Request, Server Hell | o Done   |
| 32 0.072459000                                                                                                    | 10.10.10.102                                                                                                    | 10.10.10.101                                                                                                    | TLSV1.2                                        | 61 Alert (Level: Fatal, Description: Unknown CA)                 |          |
| é                                                                                                    |                                                                                                    |                                                                                                    |                                                |                                                                  |          |
| Ethernet II, Src: e8:11<br>Internet Protocol Vers                                                                                                    | vire (3056 bits), 382 byte<br>569:ff:65:08 (e8:1b:69:ff<br>ion 4, Src: 10.10.10.102 (                                                                                                    | :65:08), Dst: Sony_<br>10.10.10.102), Dst:                                                                                                   | 5c:5a:6a (f0:<br>10.10.10.101                  | :bf:97:5c:5a:6a)<br>L (10.10.10.101)                             |          |
| Ethernet II, Src: e8:11<br>Internet Protocol Vers                                                                                                    | 0:69:ff:65:08 (e8:1b:69:ff                                                                                                    | :65:08), Dst: Sony_<br>10.10.10.102), Dst:                                                                                                   | 5c:5a:6a (f0:<br>10.10.10.101                  | :bf:97:5c:5a:6a)<br>L (10.10.10.101)                             |          |
| Ethernet II, Src: e8:11<br>Internet Protocol Vers<br>Transmission Control Pr                                                                                                    | 0:69:ff:65:08 (e8:1b:69:ff<br>ion 4, Src: 10.10.10.102 (                                                                                                    | :65:08), Dst: Sony_<br>10.10.10.102), Dst:                                                                                                   | 5c:5a:6a (f0:<br>10.10.10.101                  | :bf:97:5c:5a:6a)<br>L (10.10.10.101)                             |          |
| Different II, Src: 08:11<br>Internet Protocol Vers<br>Transmission Control Pr<br>Secure Sockets Layer                                                                                                    | <pre>&gt;:69:ff:65:08 (e8:1b:69:ff<br/>ion 4, Src: 10.10.10.102 (<br/>outcol, Src Port: 41038 (<br/>e8 1b 69 ff 65 08 08 00 4</pre>                                                                                       | <pre>:65:08), Dst: Sony.<br/>10.10.10.102), Dst:<br/>41038), Dst Port: 5<br/>5 00\zj., i.e</pre>                                             | 5c:5a:6a (f0:<br>10.10.10.10)<br>000 (5000), s | :bf:97:5c:5a:6a)<br>L (10.10.10.101)                             |          |
| Ethernet II, Src: e8:11<br>Internet Protocol Vers<br>Transmission control P<br>Secure Sockets Layer                                                                                                    | 0:69:ff:65:08 (e8:1b:69:ff<br>ion 4, Src: 10.10.10.102 (<br>outocol, Src Port: 41038 (<br>10.06 16 50 08 08 00 4                                                                                                    | <pre>165:08), Dst: Sony_<br/>10.10.10.102), Dst:<br/>41038), Dst Port: 5<br/>5 00\zj., i.e<br/>a 0a pa&amp;de</pre>                          | Sc:Sa:6a (f0:<br>10.10.10.101<br>000 (5000), s | :bf:97:5c:5a:6a)<br>L (10.10.10.101)                             |          |
| Ethernet II, Src: e8:11<br>Internet Protocol Vers<br>Transmission control<br>Secure Sockets Layer                                                                                                    | 0:69:ff:65:08 (e8:1b:69:ff<br>ion 4, Src: 10.10.10.102 (<br>outocol, Src Port: 41038 (<br>10.06 16 50 08 08 00 4                                                                                                    | <pre>165:08), Dst: Sony_<br/>10.10.10.102), Dst:<br/>41038), Dst Port: 5<br/>5 00\zj., i.e<br/>a 0a pa&amp;de</pre>                          | Sc:Sa:6a (f0:<br>10.10.10.101<br>000 (S000), s | :bf:97:5c:5a:6a)<br>L (10.10.10.101)                             |          |
| Ethernet II, Src: e8:11<br>Internet Protocol Vers'<br>Transmission control P<br>Secure Sockets Layer<br>000 f0 bf 97 5c 5a 6a 0<br>010 01 70 fa 44 40 00 4<br>020 0a 65 a0 4e 13 88                                 | <pre>&gt;:69:ff:65:08 (e8:1b:69:ff<br/>ion 4, Src: 10.10.10.102 (<br/>outcol, Src Port: 41038 (<br/>e8 1b 69 ff 65 08 08 00 4<br/>0 66 16 65 0a 0a 0a 66 0<br/>20 ab b2 d6 12 f4 1d 66 5<br/>6 03 01 04 30 01 00 13</pre> | <pre>i65:08), Dst: Sony_<br/>10.10.10.102), Dst:<br/>41038), Dst Port: 5<br/>5 00\zj. i.e<br/>0 a .p.Q8.@. i.e<br/>0 18 .e.N.b<br/>6 3</pre> | 5c:5a:6a (f0:<br>10.10.10.10)<br>000 (5000), s | :bf:97:5c:5a:6a)<br>L (10.10.10.101)                             |          |
| 000 f0 bf 97 5c 5a 6a 6<br>000 f0 bf 97 5c 5a 6a 6<br>000 f0 bf 97 5c 5a 6a 6<br>000 01 70 fa 44 40 04<br>020 0a 65 a0 4e 13 88<br>030 00 10 7 efa 12 0f 94 6<br>030 00 10 7 efa 00 00 1<br>040 03 1a 7b f2 0f 94 6 | 0:69:ff:65:08 (e8:1b:69:ff<br>ion 4, Src: 10.10.10.102 (<br>outocol, Src Port: 41038 (<br>10.06 16 50 08 08 00 4                                                                                                    | 5 00 \Zj. 1.e<br>5 00 \Zj. 1.e<br>5 00 \Zj. 1.e<br>6 0a \D.@. e.<br>18 .e.N.b<br>6 0a \D.@. e.<br>18 .e.N.b<br>6 0a \C.<br>5 00 \Zj. 1.e     | 5c:5a:6a (f0:<br>10.10.10.10)<br>000 (5000), s | :bf:97:5c:5a:6a)<br>L (10.10.10.101)                             |          |

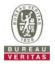

## 4.6.7.5 WINNF.FT.C.SCS.5

| ∎Te | st Case ID : WINNF.FT.C.SCS.5 □NA                                                                                                    |       |           |
|-----|----------------------------------------------------------------------------------------------------|-------|-----------|
| #   | Test Execution Steps                                                                                                    | Res   | ults      |
| 1   | <ul> <li>UUT shall start CBSD-SAS communication with the security procedures</li> </ul>                                                                                                    | ∎Pass | □<br>Fail |
| 2   | <ul> <li>Make sure that UUT uses TLS v1.2 for security establishment.</li> <li>Make sure UUT selects the correct cipher suite.</li> <li>UUT shall use CRL or OCSP to verify the validity of the server certificate</li> <li>Make sure that Mutual authentication does not happen between UUT and the SAS Test Harness.</li> </ul> | ∎Pass | □<br>Fail |
| 3   | UUT may retry for the security procedure which shall fail.                                                                                                    | ∎Pass | □<br>Fail |
| 4   | SAS Test-Harness shall not receive any Registration request or any application data.                                                                                                    |       |           |
| 5   | <ul> <li>Monitor the RF output of the UUT from start of test until 60 seconds after Step 3 is complete. This is the end of the test. Verify:</li> <li>UUT shall not transmit RF</li> </ul>                                                                                                    | ∎Pass | □<br>Fail |

| SCS.5.pcapng [Wireshark 1.12.7                                                                                                    | Sercomm.LTE.7 (Git Rev Unknown f                                                                                                    | from unknown)]                                                                                                    |                                                                                                    |                                             |                       | - 0       | ×   |
|----------------------------------------------------------------------------------------------------|----------------------------------------------------------------------------------------------------|----------------------------------------------------------------------------------------------------|----------------------------------------------------------------------------------------------------|---------------------------------------------|-----------------------|-----------|-----|
| <u>File Edit View Go Capture</u>                                                                                                    | Analyze Statistics Telephony I                                                                                                    | ools Internals Help                                                                                                    |                                                                                                    |                                             |                       |           |     |
| • • 🛋 🔳 🔬   🖻 🗎 🤅                                                                                                    | K 🔁   Q, + + 4) 🐺 🛓                                                                                                    |                                                                                                    | R. 🖭   🎆 🖾                                                                                                    | 🕾 😹   🔛                                     |                       |           |     |
| Filter: tcp.port == 5000 && ip.add                                                                                                    | dr == 10.10.10.101 && ssl                                                                                                    | ✓ Expression Clea                                                                                                    | r Apply Save                                                                                                    |                                             |                       |           |     |
| lo. Time                                                                                                    | Source                                                                                                    | Destination                                                                                                    | Protocol                                                                                                    | Length Info                                 |                       |           |     |
| 17 7.042994000                                                                                                    | 10.10.10.102                                                                                                    | 10.10.10.101                                                                                                    | TLSV1.2                                                                                                    | 382 Client Hello                            |                       |           |     |
| 18 7.044899000                                                                                                    | 10.10.10.101                                                                                                    | 10.10.10.102                                                                                                    | TLSv1.2                                                                                                    | 4150 Server Hello                           |                       |           |     |
| 20 7.045886000                                                                                                    | 10.10.10.101                                                                                                    | 10.10.10.102                                                                                                    | TLSV1.2                                                                                                    | 337 Certificate                             |                       |           |     |
| 22 7.048062000                                                                                                    | 10.10.10.102                                                                                                    | 10.10.10.101                                                                                                    | TLSv1.2                                                                                                    | 384 Certificate, Client Key Exchange        |                       | Encrypted | Han |
| 23 7.048237000                                                                                                    | 10.10.10.101                                                                                                    | 10.10.10.102                                                                                                    | TL5V1.2                                                                                                    | 61 Alert (Level: Fatal, Descriptio          | n: Handshake Failure) |           |     |
| 42 7.132316000                                                                                                    | 10.10.10.102                                                                                                    | 10.10.10.101                                                                                                    | TLSv1.2                                                                                                    | 571 Client Hello                            |                       |           |     |
| 43 7.133157000                                                                                                    | 10.10.10.101                                                                                                    | 10.10.10.102                                                                                                    | TL5V1.2                                                                                                    | 4150 server Hello                           |                       |           |     |
| 46 7.134154000                                                                                                    | 10.10.10.101                                                                                                    | 10.10.10.102                                                                                                    | TLSv1.2                                                                                                    | 365 Certificate                             |                       |           |     |
|                                                                                                    |                                                                                                    |                                                                                                    |                                                                                                    |                                             |                       |           |     |
| 48 7.149363000                                                                                                    | 10.10.10.102                                                                                                    | 10.10.10.101                                                                                                    | TLSV1.2                                                                                                    | 61 Alert (Level: Fatal, Descriptio          | n: Decrypt Error)     |           |     |
|                                                                                                    |                                                                                                    |                                                                                                    |                                                                                                    |                                             | n: Decrypt Error)     |           |     |
| Frame 17: 382 bytes on                                                                                                    | wire (3056 bits), 382 byte                                                                                                    | es captured (3056 b                                                                                                    | nits) on inter                                                                                                    | face 0                                      | n: Decrypt Error)     |           |     |
| Frame 17: 382 bytes on<br>Ethernet II, Src: e8:1b                                                                                                    | wire (3056 bits), 382 byte<br>:69:ff:65:08 (e8:1b:69:ff                                                                                                    | es captured (3056 b<br>:65:08), Dst: Sony_                                                                                                   | its) on inter<br>5c:5a:6a (f0:1                                                                                           | face 0<br>f:97:5c:5a:6a)                    | n: Decrypt Error)     |           |     |
| Frame 17: 382 bytes on<br>Ethernet II, Src: e8:1b<br>Internet Protocol Versi                                                                                                    | wire (3056 bits), 382 byt<br>:69:ff:65:08 (e8:1b:69:ff<br>n 4, Src: 10.10.102 ()                                                                                                    | es captured (3056 b<br>:65:08), Dst: Sony_<br>10.10.10.102), Dst:                                                                            | nits) on inter<br>5c:5a:6a (f0:<br>10.10.10.101                                                                           | face 0<br>of:97:5c:5a:6a)<br>(10.10.10.101) | n: Decrypt Error)     |           |     |
| Frame 17: 382 bytes on<br>Ethernet II, Src: e8:1b<br>Internet Protocol Versi                                                                                                    | wire (3056 bits), 382 byte<br>:69:ff:65:08 (e8:1b:69:ff                                                                                                    | es captured (3056 b<br>:65:08), Dst: Sony_<br>10.10.10.102), Dst:                                                                            | nits) on inter<br>5c:5a:6a (f0:<br>10.10.10.101                                                                           | face 0<br>of:97:5c:5a:6a)<br>(10.10.10.101) | n: Decrypt Error)     |           |     |
| Frame 17: 382 bytes on<br>Ethernet II, Src: e8:1b<br>Internet Protocol Versi<br>Transmission control Pr                                                                             | wire (3056 bits), 382 byt<br>:69:ff:65:08 (e8:1b:69:ff<br>n 4, Src: 10.10.102 ()                                                                                                    | es captured (3056 b<br>:65:08), Dst: Sony_<br>10.10.10.102), Dst:                                                                            | nits) on inter<br>5c:5a:6a (f0:<br>10.10.10.101                                                                           | face 0<br>of:97:5c:5a:6a)<br>(10.10.10.101) | n: Decrypt Error)     |           |     |
| Frame 17: 382 bytes on<br>Ethernet II, Src: e8:1b<br>Internet Protocol Versi<br>Transmission control Pr                                                                             | wire (3056 bits), 382 byt<br>:69:ff:65:08 (e8:1b:69:ff<br>n 4, Src: 10.10.102 ()                                                                                                    | es captured (3056 b<br>:65:08), Dst: Sony_<br>10.10.10.102), Dst:                                                                            | nits) on inter<br>5c:5a:6a (f0:<br>10.10.10.101                                                                           | face 0<br>of:97:5c:5a:6a)<br>(10.10.10.101) | n: Decrypt Error)     |           |     |
| Frame 17: 382 bytes on<br>Ethernet II, Src: e8:1b<br>Internet Protocol Versi<br>Transmission control Pr                                                                             | wire (3056 bits), 382 byt<br>:69:ff:65:08 (e8:1b:69:ff<br>n 4, Src: 10.10.102 ()                                                                                                    | es captured (3056 b<br>:65:08), Dst: Sony_<br>10.10.10.102), Dst:                                                                            | nits) on inter<br>5c:5a:6a (f0:<br>10.10.10.101                                                                           | face 0<br>of:97:5c:5a:6a)<br>(10.10.10.101) | n: Decrypt Error)     |           |     |
| Frame 17: 382 bytes on<br>Ethernet II, Src: e8:1b<br>Internet Protocol Versi<br>Transmission control Pr                                                                             | wire (3056 bits), 382 byt<br>:69:ff:65:08 (e8:1b:69:ff<br>n 4, Src: 10.10.102 ()                                                                                                    | es captured (3056 b<br>:65:08), Dst: Sony_<br>10.10.10.102), Dst:                                                                            | nits) on inter<br>5c:5a:6a (f0:<br>10.10.10.101                                                                           | face 0<br>of:97:5c:5a:6a)<br>(10.10.10.101) | n: Decrypt Error)     |           |     |
| Frame 17: 382 bytes on<br>Ethernet II, Src: e8:1b<br>Internet Protocol Versi<br>Transmission control Pr                                                                             | wire (3056 bits), 382 byt<br>:69:ff:65:08 (e8:1b:69:ff<br>n 4, Src: 10.10.102 ()                                                                                                    | es captured (3056 b<br>:65:08), Dst: Sony_<br>10.10.10.102), Dst:                                                                            | nits) on inter<br>5c:5a:6a (f0:<br>10.10.10.101                                                                           | face 0<br>of:97:5c:5a:6a)<br>(10.10.10.101) | n: Decrypt Error)     |           |     |
| Frame 17: 382 bytes on<br>Ethernet II, Src: e8:1b<br>Internet Protocol Versi<br>Transmission control Pr                                                                             | wire (3056 bits), 382 byt<br>:69:ff:65:08 (e8:1b:69:ff<br>n 4, Src: 10.10.102 ()                                                                                                    | es captured (3056 b<br>:65:08), Dst: Sony_<br>10.10.10.102), Dst:                                                                            | nits) on inter<br>5c:5a:6a (f0:<br>10.10.10.101                                                                           | face 0<br>of:97:5c:5a:6a)<br>(10.10.10.101) | n: Decrypt Error)     |           |     |
| Frame 17: 382 bytes on<br>Ethernet II, Src: e8:1b<br>Internet Protocol Versi<br>Transmission control Pr<br>Secure Sockets Layer                                                     | wire (3056 bits), 382 byte<br>:69:ff:65:08 (e8:1b:69:ff<br>on 4, Src: 10.10.102 ()<br>otocol, Src Port: 41058 (e                                                                                                    | es captured (3056 b<br>:65:08), Dst: Sony_<br>10.10.10.102), Dst:                                                                            | nits) on inter<br>5c:5a:6a (f0:<br>10.10.10.101                                                                           | face 0<br>of:97:5c:5a:6a)<br>(10.10.10.101) | n: Decrypt Error)     |           |     |
| Frame 17: 382 bytes on<br>Ethernet II, Src: e8:1b<br>Internet Protocol Versi<br>Transmission control Pr<br>Secure Sockets Layer                                                     | wire (3056 bits), 382 byte<br>:69:ff:65:08 (e8:1b:69:ff<br>on 4, Src: 10.10.102 ()<br>otocol, Src Port: 41058 (e                                                                                                    | es captured (3056 b<br>:65:08), Dst: Sony_<br>10.10.10.102), Dst:<br>41058), Dst Port: 5                                                     | bits) on inter<br>5c:5a:6a (f0:<br>10.10.10.101<br>0000 (5000), s<br>E.                                                   | face 0<br>of:97:5c:5a:6a)<br>(10.10.10.101) | n: Decrypt Error)     |           |     |
| Frame 17: 382 bytes on<br>Ethernet II, src: e8:1b<br>Internet Protocol versi<br>Fransmission control Pr<br>Secure Sockets Layer<br>00 f0 bf 97 Sc 5a 6a e<br>00 01 70 c2 28 40 00 4 | wire (3056 bits), 382 byte<br>:69:ff:65:08 (e8:1b:69:ff<br>on 4, Src: 10.10.10.2 ()<br>otocol, Src Port: 41058 (e<br>8 1b 69 ff 65 08 08 00 4/                                                                                       | es captured (3056 b<br>:65:08), Dst: Sony_<br>10.10.10.102), Dst:<br>41058), Dst Port: 5<br>5 00\zj 1.e                                      | <pre>its) on inter<br/>Sc:Sa:6a (f0:<br/>10.10.10.101<br/>0000 (5000), S<br/>0000 (5000), S<br/>0E.<br/>E.<br/>f.</pre>   | face 0<br>of:97:5c:5a:6a)<br>(10.10.10.101) | n: Decrypt Error)     |           |     |
| Frame 17: 382 bytes on<br>Ethernet II, Src: e8:1b<br>Internet Protocol Versi<br>Transmission control Pr<br>Secure Sockets Layer                                                     | wire (3056 bits), 382 byt;<br>:69:ff:65:08 (e8:1b:69:ff<br>om 4, Src: 10.10.10.2 ()<br>otocol, Src Port: 41058 (c<br>8 1b 69 ff 65 08 08 00 4)<br>0 06 4e 81 0a 0a 06 60 0<br>0 06 4e 81 0a 0a 06 60 0<br>10 06 92 2b 75 7b 26 55 51 | es captured (3056 b<br>:65:08), Dst: Sony_<br>10.10.10.102), Dst:<br>41058), Dst Port: 5<br>5 00\zj. 1.e<br>a 0a .p.(@.@. N<br>18 .e.b.q. 1' | <pre>bits) on inter<br/>5c:5a:6a (f0:<br/>10.10.10.101<br/>0000 (5000), si<br/>0000 (5000), si<br/>E.<br/>f.<br/>e.</pre> | face 0<br>of:97:5c:5a:6a)<br>(10.10.10.101) | n: Decrypt Error)     |           |     |

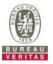

## 4.6.8 CBSD RF Power Measurement

## 4.6.8.1 WINNF.PT.C.HBT.1

## 

|   | st Case ID : WINNF.PT.C.HBT.1 DNA                                                                                                    |                |      |
|---|----------------------------------------------------------------------------------------------------|----------------|------|
| # | Test Execution Steps                                                                                                    | Res            | ults |
| 1 | <ul> <li>Ensure the following conditions are met for test entry:</li> <li>UUT has successfully completed SAS Discovery and Authentication with the SAS Test Harness</li> <li>UUT has registered with the SAS, with CBSD ID = C</li> <li>UUT has a single valid grant G with parameters {lowFrequency = FL, highFrequency = FH, maxEirp = Pi}, with grant in AUTHORIZED state, and grantExpireTime set to a value far past the duration of this test case</li> </ul> | -              |      |
|   | Note: in order for the UUT to request a grant with the parameters {lowFrequency, highFrequency, maxEirp), the SAS Test Harness may need to provide appropriate guidance in the availableChannel object of the spectrumInquiry response message, and the operationParam object of the grant response message. Alternately, the UUT vendor may provide the ability to set those parameters on the UUT so that the UUT will request a grant with those parameters      |                |      |
| 2 | <ul> <li>UUT and SAS Test Harness perform a series of Heartbeat Request/Response cycles, which continues until the other test steps are complete. Messaging for each cycle is as follows:</li> <li>UUT sends Heartbeat Request, including:</li> <li><i>cbsdld</i> = C</li> <li><i>grantld</i> = G</li> <li>SAS Test Harness responds with Heartbeat Response, including: o <i>cbsdld</i> = C</li> </ul>                                                             | -              |      |
|   | <ul> <li>grantId = G</li> <li>grantId = G</li> <li>transmitExpireTime = current UTC time + 200 seconds</li> <li>responseCode = 0</li> <li>Tester performs power measurement on RF interface(s) of UUT, and verifies it</li> </ul>                                                                                                    |                |      |
| 3 | complies with the maxEirp setting, Pi. The RF measurement method is out of scope of this document, but may include additional configuration of the UUT, as required, to fulfill the requirements of the power measurement method.                                                                                                    | ∎Pass          |      |
| 5 | Note: it may be required for the vendor to provide a method or configuration to bring<br>the UUT to a mode which is required by the measurement methodology. Any such<br>mode is vendor-specific and depends upon UUT behavior and the measurement<br>methodology.                                                                                                    | <b>■</b> 1 a33 | Fail |

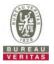

RF measurement plot for Test Case :

• Tester performs power measurement on RF interface(s) of UUT, and verifies it complies with the maxEirp setting, Pi. The RF measurement method is out of scope of this document, but may include additional configuration of the UUT, as required, to fulfill the requirements of the power measurement method.

| / Fail |
|--------|
|        |
| SS     |
| SS     |
| SS     |
|        |

Note: Directional gain = 5dBi +10log(4) = 11.02 dBi

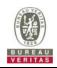

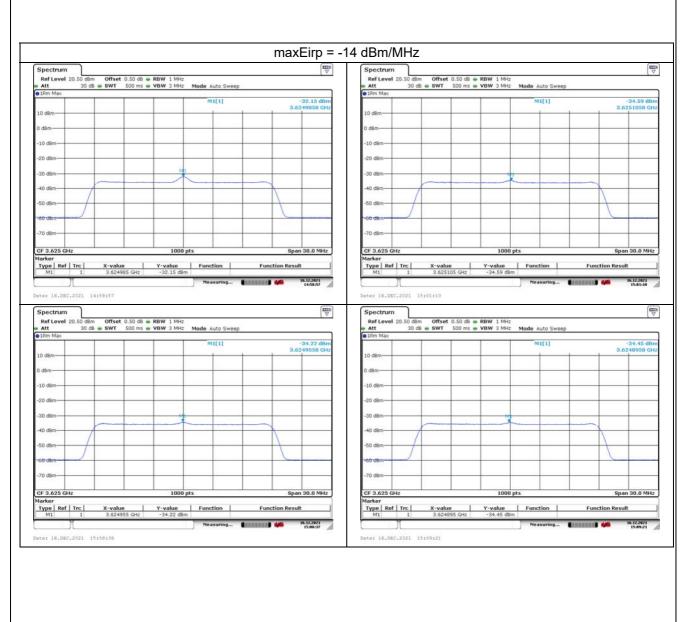

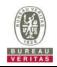

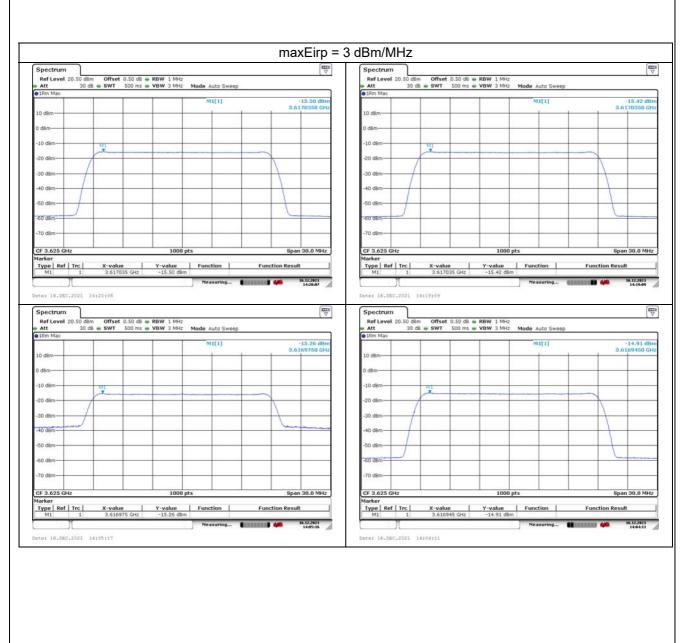

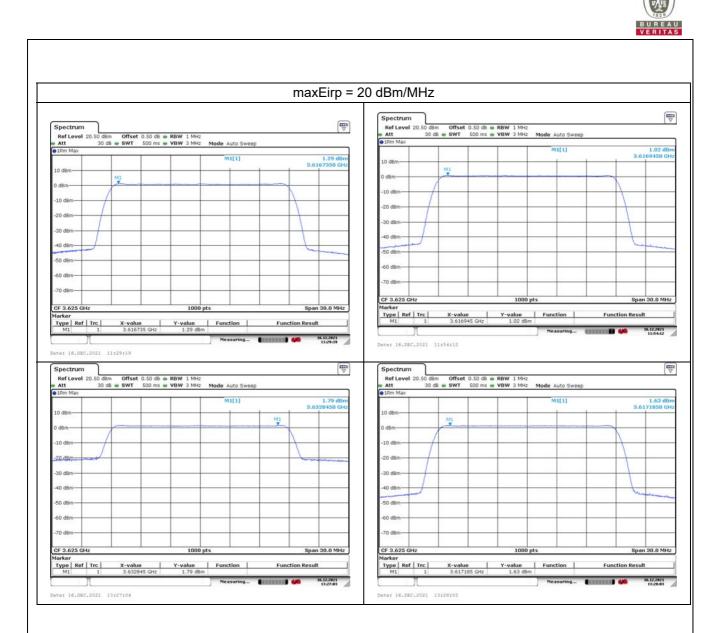

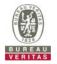

## 5 Pictures of Test Arrangements

Please refer to the attached file (Test Setup Photo).

## 6 WInnForum Logs

Please refer to the attached file (Test Logs).

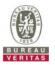

### Appendix – Information of the Testing Laboratories

We, Bureau Veritas Consumer Products Services (H.K.) Ltd., Taoyuan Branch, were founded in 1988 to provide our best service in EMC, Radio, Telecom and Safety consultation. Our laboratories are FCC recognized accredited test firms and accredited and approved according to ISO/IEC 17025.

If you have any comments, please feel free to contact us at the following:

Lin Kou EMC/RF Lab Tel: 886-2-26052180 Fax: 886-2-26051924 Hsin Chu EMC/RF/Telecom Lab

Tel: 886-3-6668565 Fax: 886-3-6668323

Hwa Ya EMC/RF/Safety Lab Tel: 886-3-3183232 Fax: 886-3-3270892

Email: <u>service.adt@tw.bureauveritas.com</u> Web Site: <u>www.bureauveritas-adt.com</u>

The address and road map of all our labs can be found in our web site also.

--- END ---